Economics Lecture #22

**Forecasting II**

Outline (Forecasting I and II)

- 1. Intro: Economic time series data & econometric issues
- 2. Lags, differences, autocorrelation, and stationarity
- 3. Autoregressive (AR) models
- 4. Autoregressive distributed lag (ADL) models & Granger Causality tests
- 5. Lag length selection using information criteria
- 6. Stationarity, nonstationarity, breaks, and model stability
- 7. Forecast intervals and fan charts

# **PS 8 – selected state time series plots (states that passed HH & texting bans)**

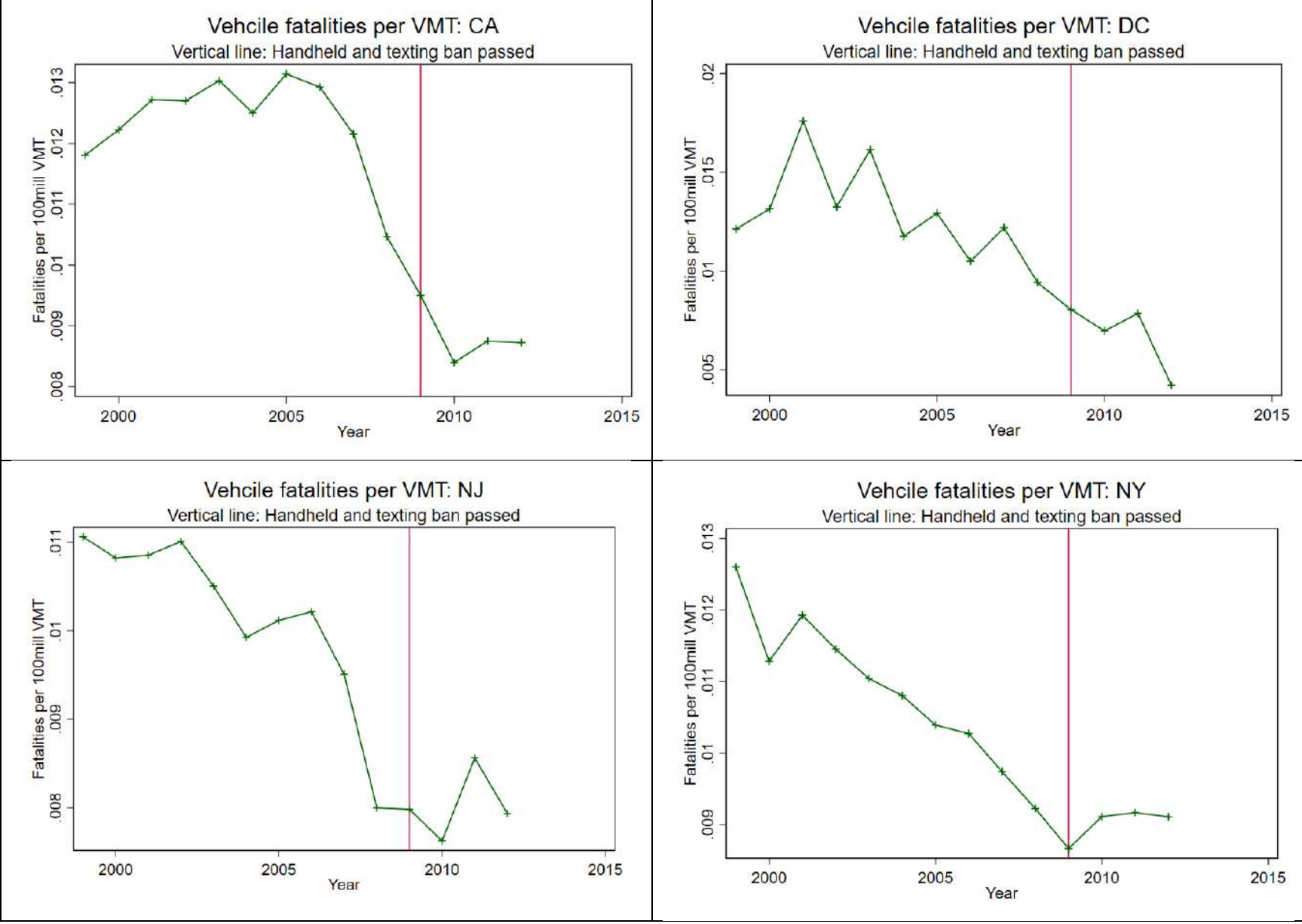

#### **PS 8 – selected regressions**

**. xtreg lvfrtot hhall textall hh\_text \$cvars1 i.year, fe vce(cluster state\_id)**

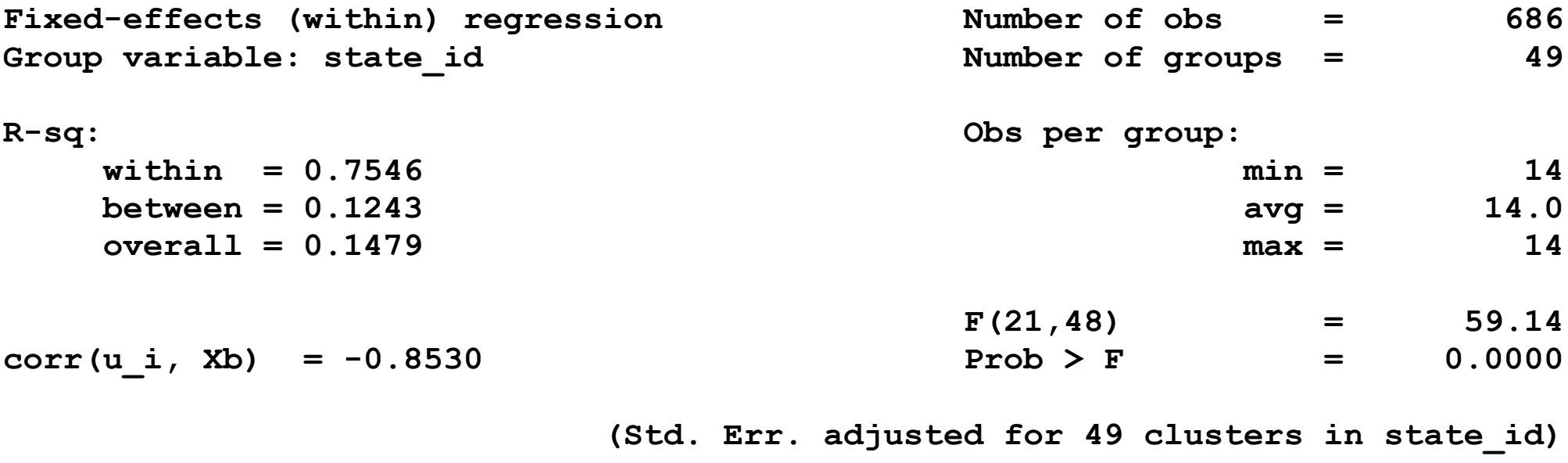

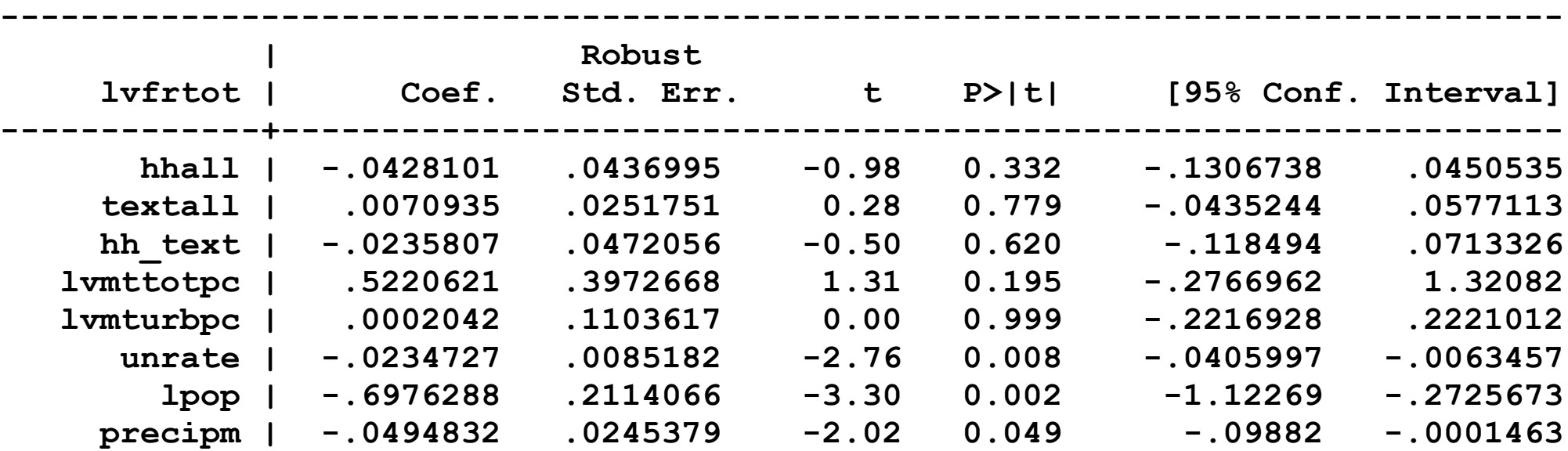

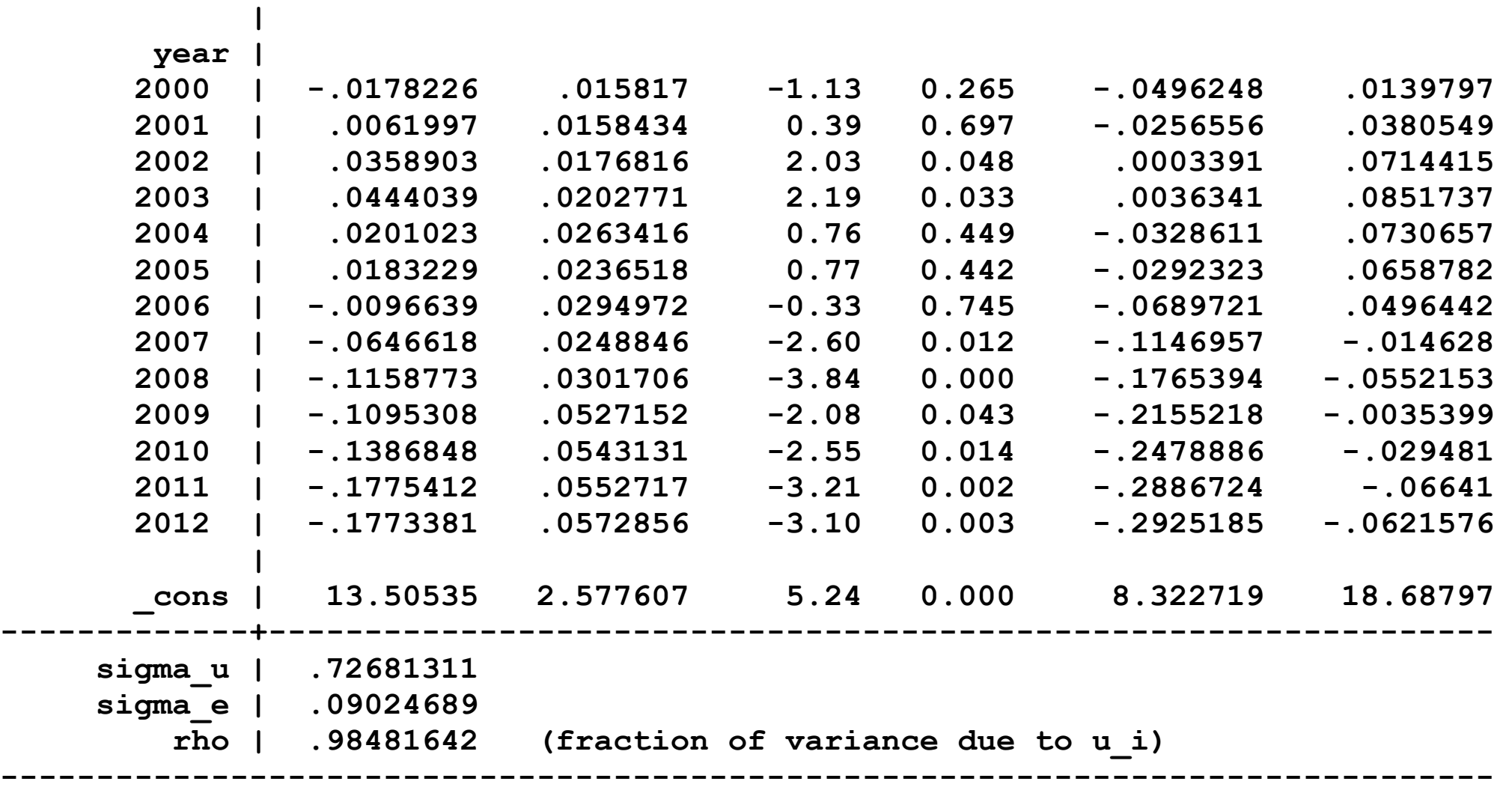

**. test hhall textall** 

**( 1) hhall = 0 ( 2) textall = 0**

> $F(2, 48) = 0.48$  $Prob > F = 0.6217$

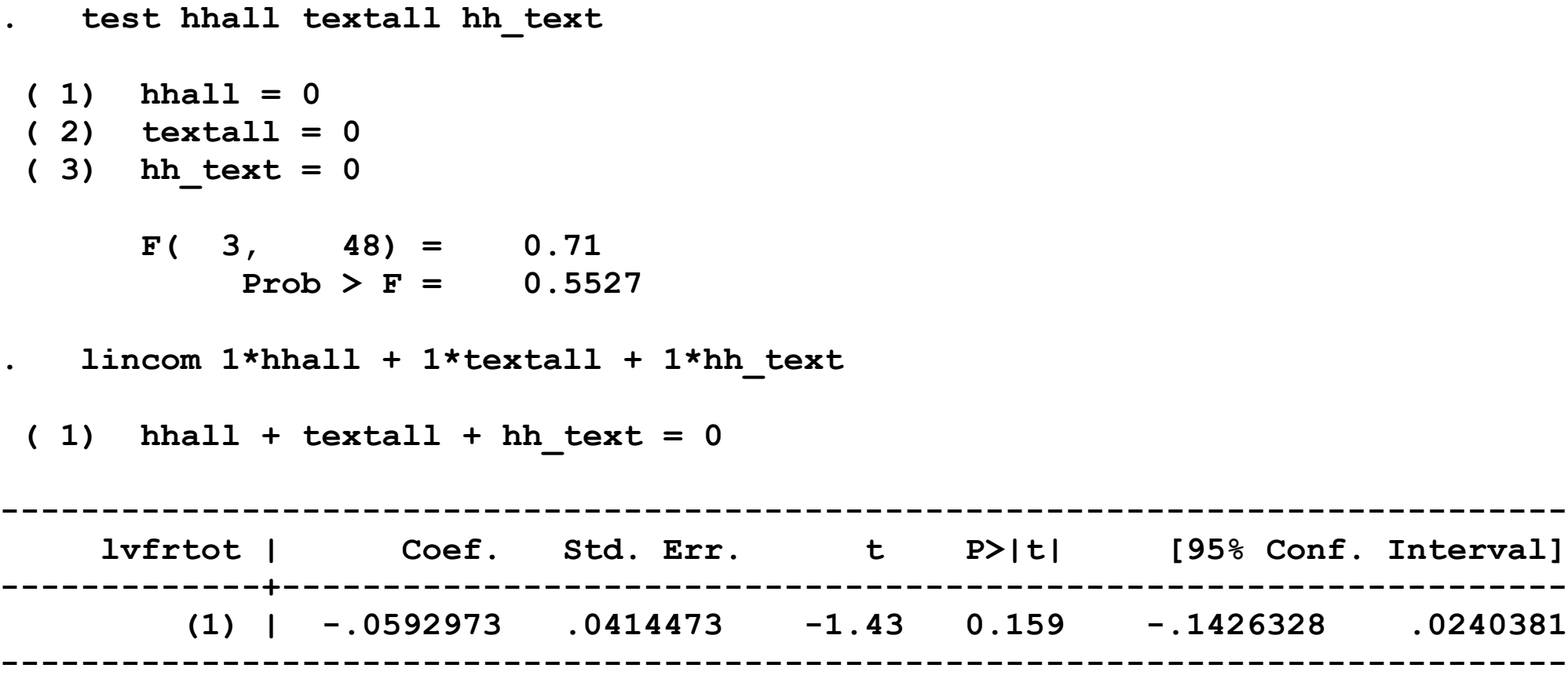

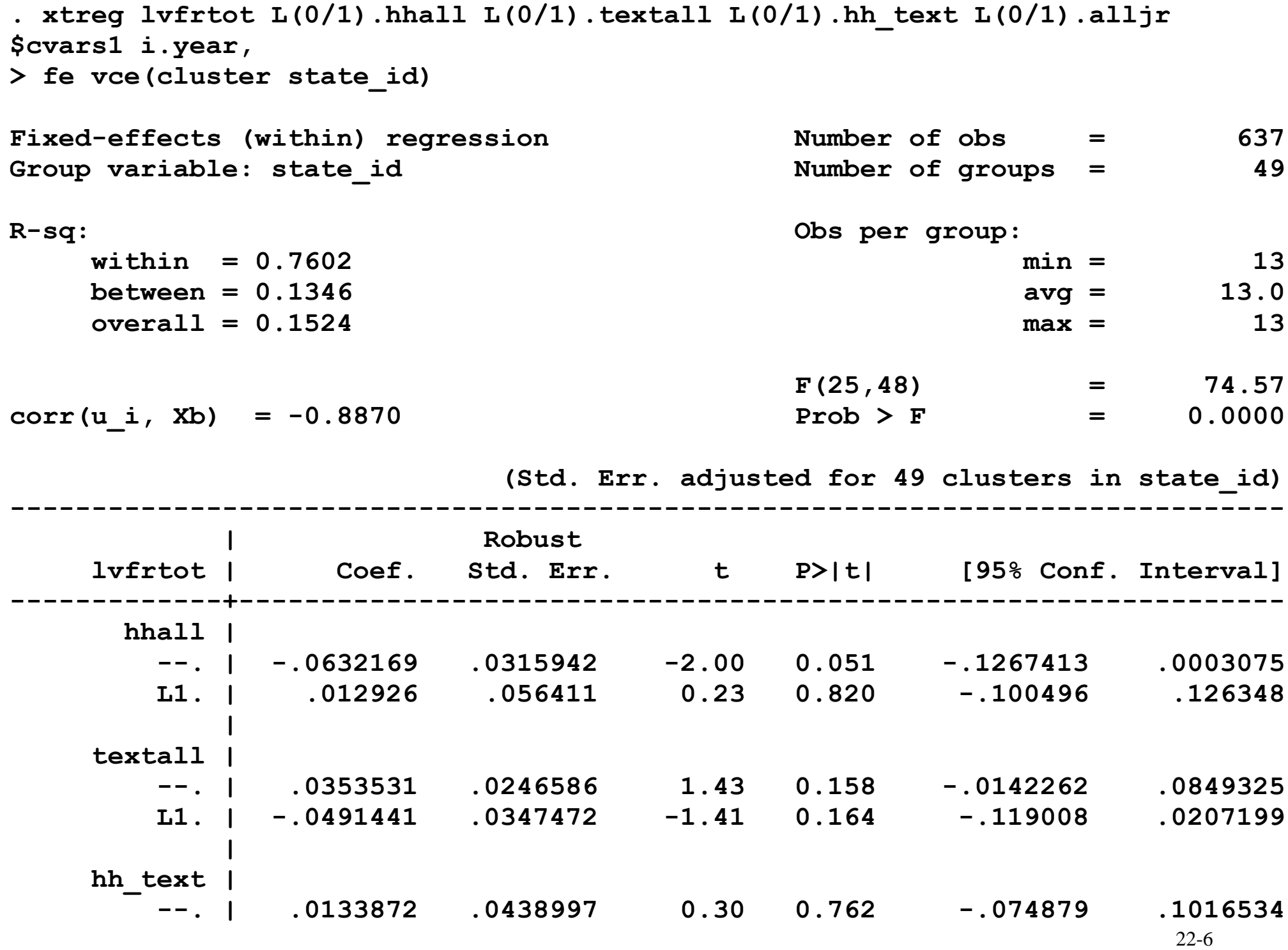

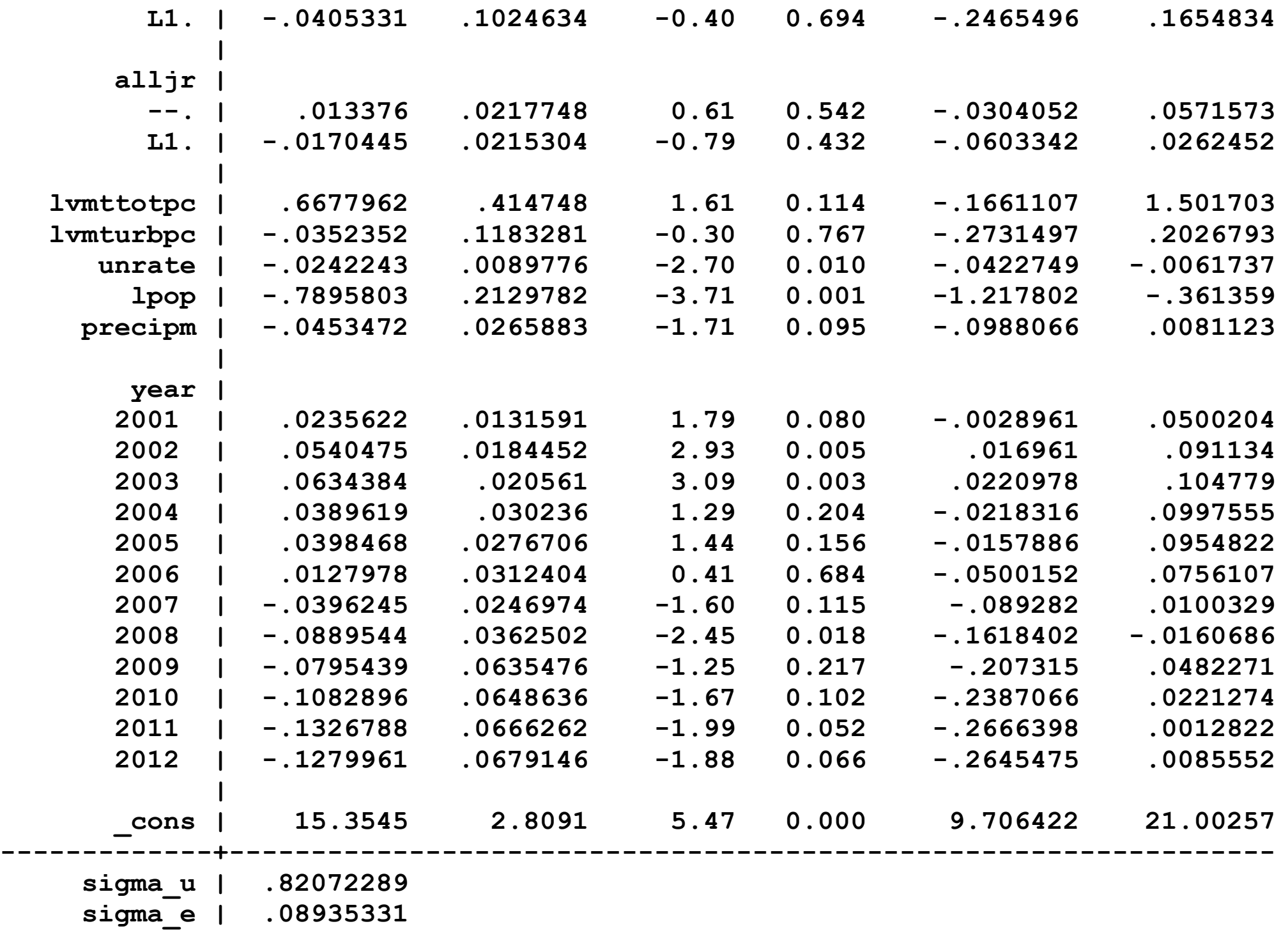

 **rho | .98828585 (fraction of variance due to u\_i) ------------------------------------------------------------------------------ . test hhall textall ( 1) hhall = 0 ( 2) textall = 0**  $F(2, 48) = 2.46$  **Prob > F = 0.0958 . test hhall textall hh\_text ( 1) hhall = 0**

**( 2) textall = 0**  $(3)$  hh text = 0

 **F( 3, 48) = 1.68**

 **Prob > F = 0.1848**

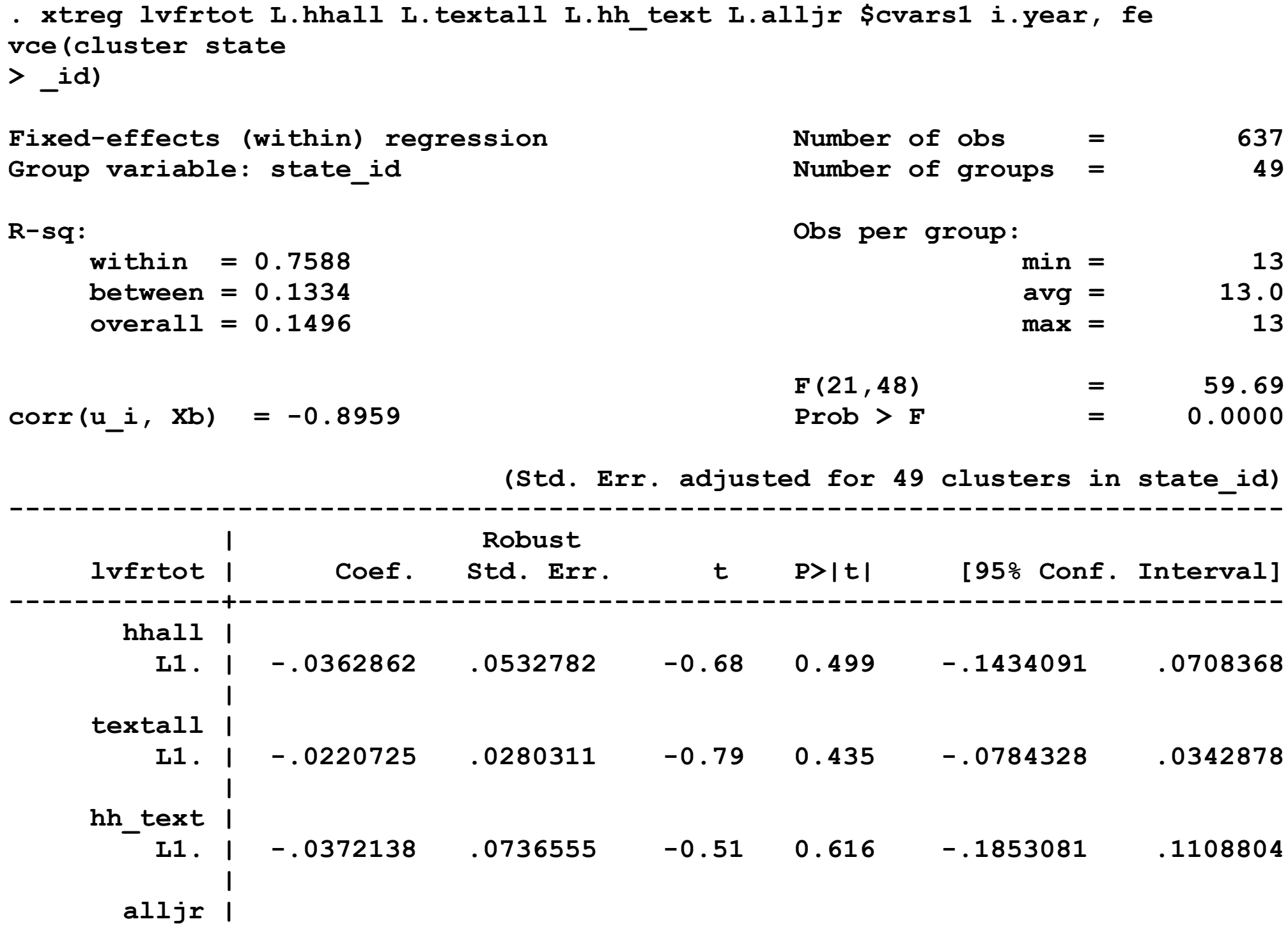

22-9

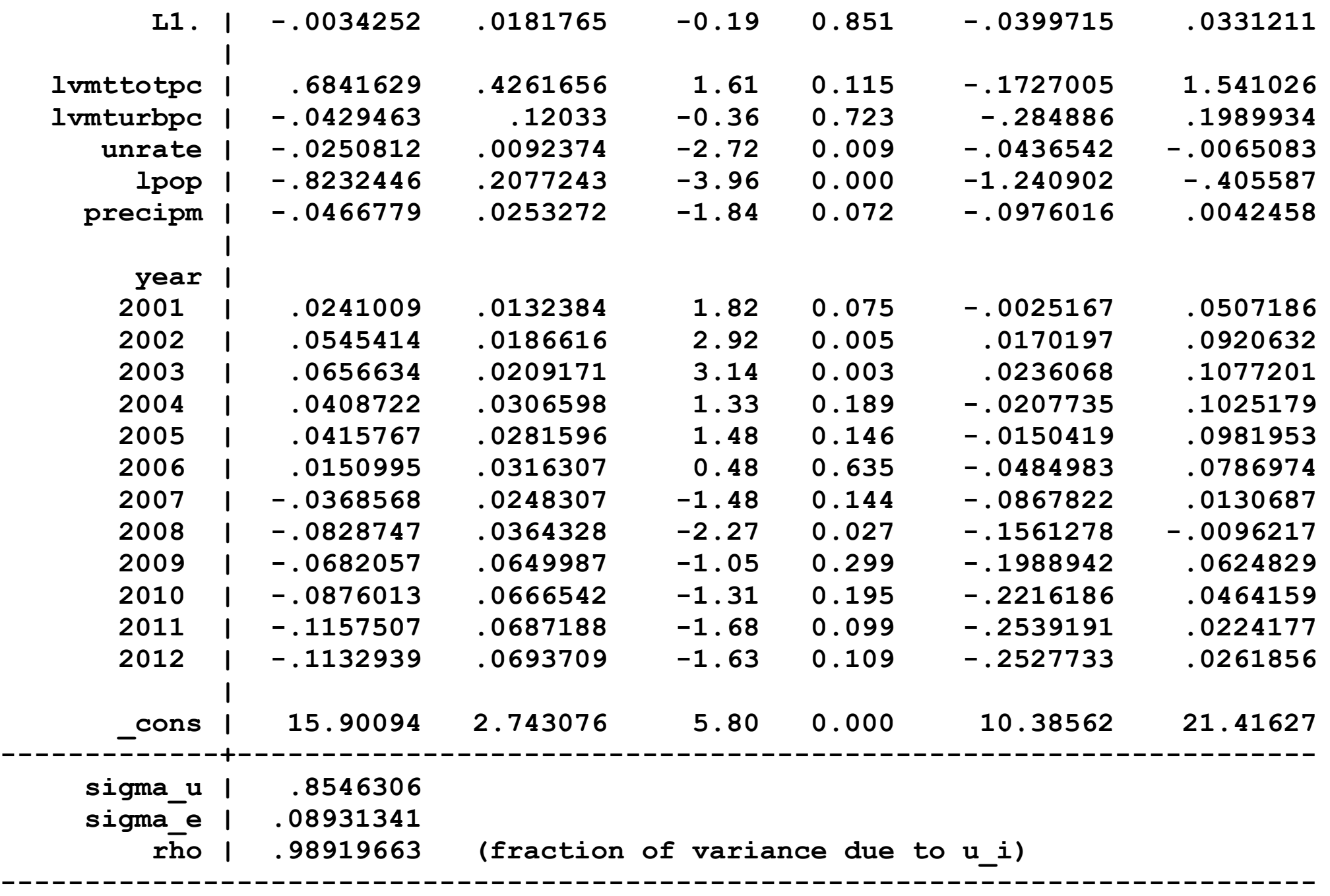

**. test L.hhall L.textall** 

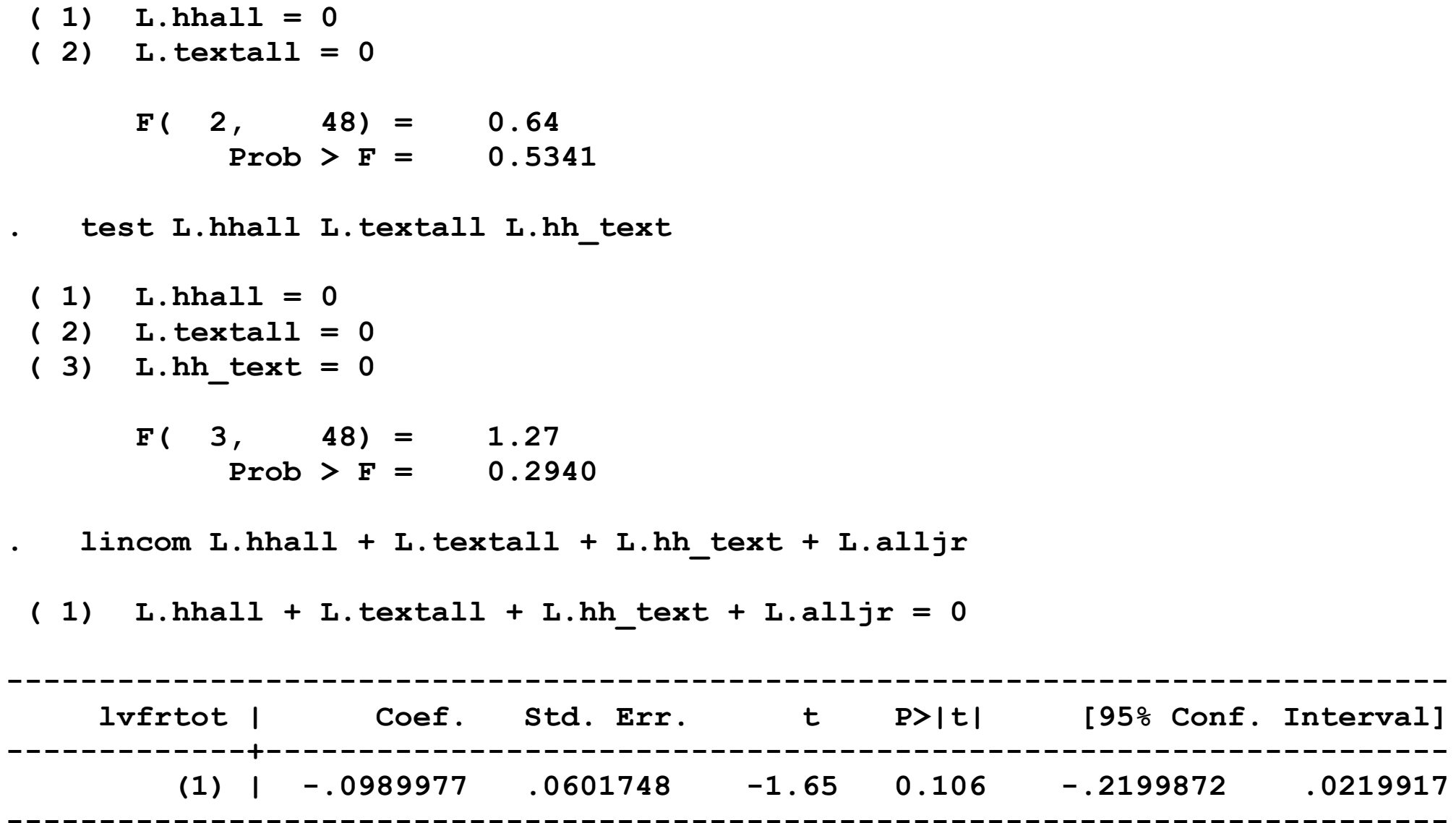

**. xtreg lvfrbelow08 L.hhall L.textall L.hh\_text \$cvars1 i.year, fe vce(cluster state\_id)**

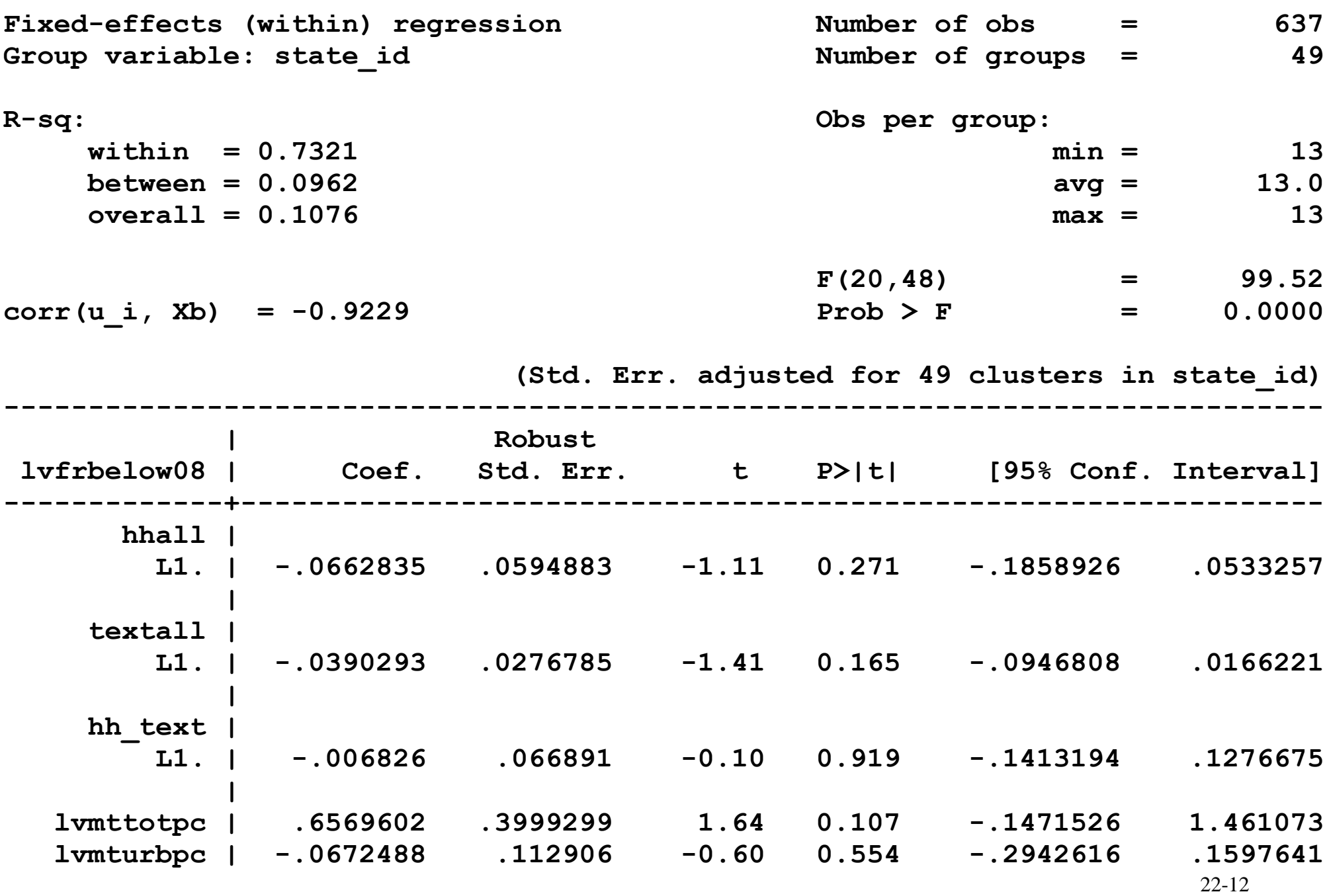

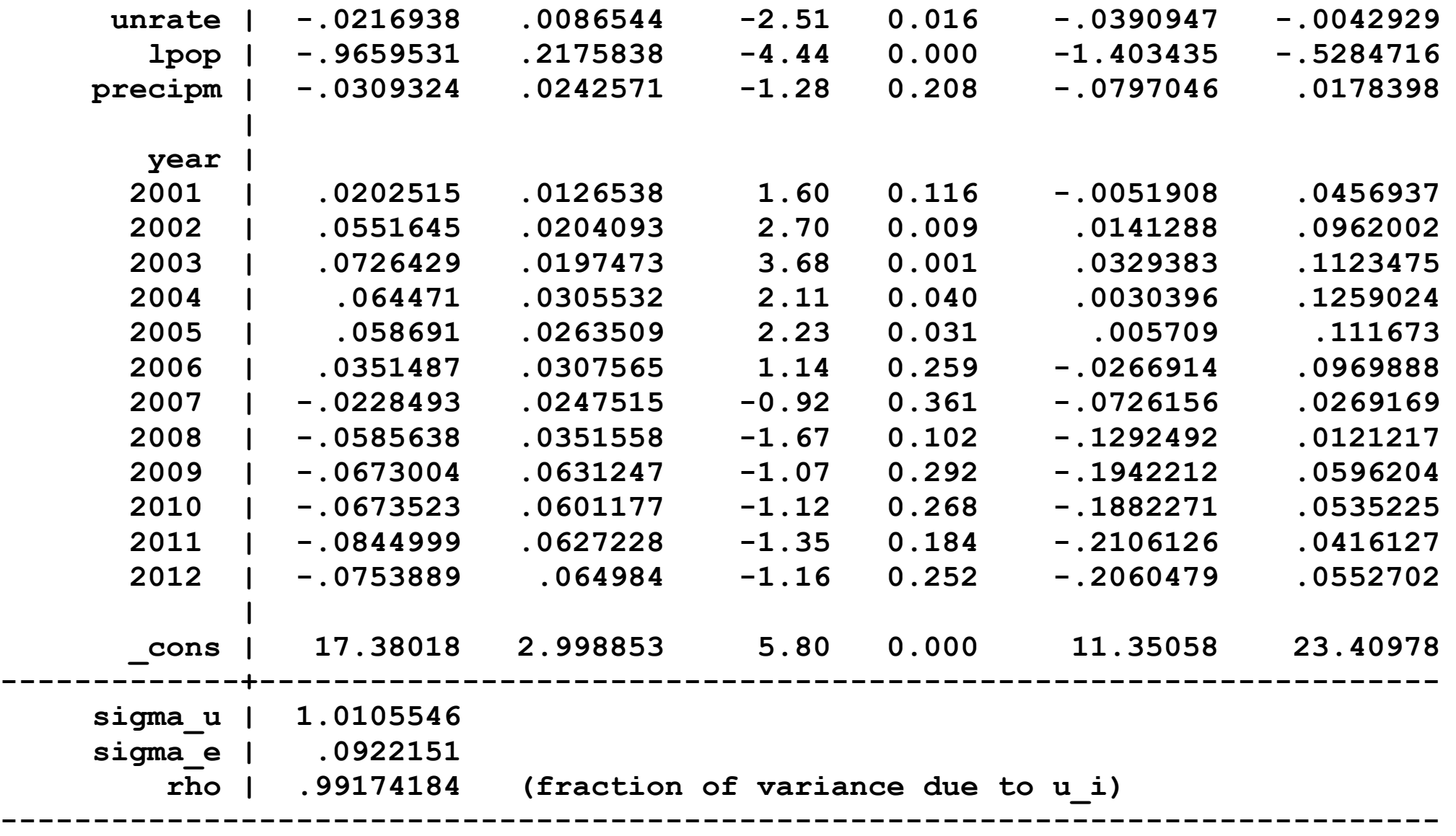

**. test L.hhall L.textall**

**( 1) L.hhall = 0 ( 2) L.textall = 0**

 **F( 2, 48) = 1.75**  $Prob > F = 0.1846$ **. test L.hhall L.textall L.hh\_text ( 1) L.hhall = 0 ( 2) L.textall = 0 ( 3) L.hh\_text = 0**  $F($  3, 48) = 3.10  **Prob > F = 0.0352 . lincom 1\*L.hhall + 1\*L.textall + 1\*L.hh\_text**  $(1)$  L.hhall + L.textall + L.hh text = 0 **----------------------------------------------------------------------------- lvfrbelow08 | Coef. Std. Err. t P>|t| [95% Conf. Interval] -------------+---------------------------------------------------------------- (1) | -.1121388 .045268 -2.48 0.017 -.2031561 -.0211214 ------------------------------------------------------------------------------**

#### **Summary statistics (selected)**

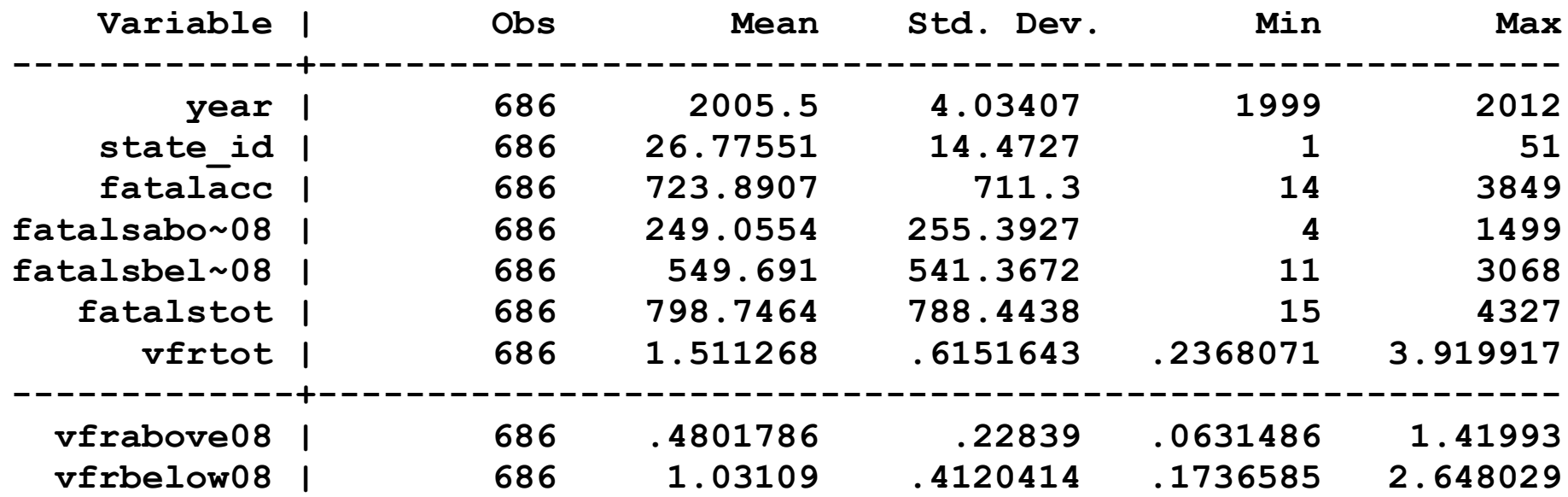

Confidence intervals for combined effects, first lag only specifications:

(a) Total VFR

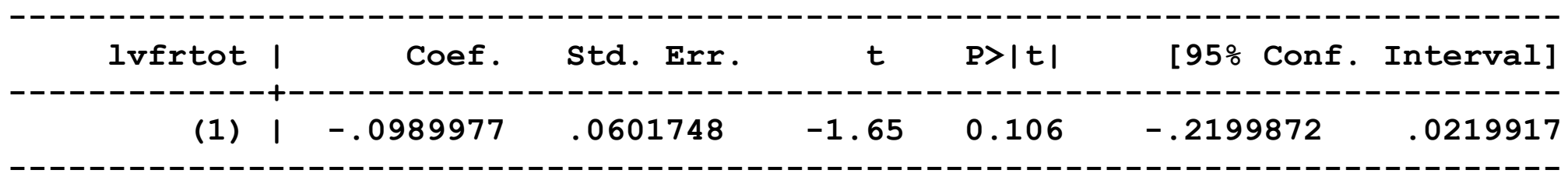

In lives per state: (-160, 14)

#### (b) VFR with  $BAC < .08$

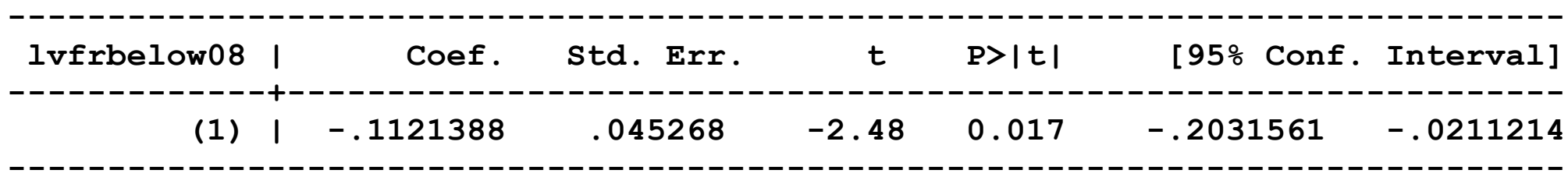

In lives per state: (-117, -12)

# **BIC in AR(***p***)**

# Simple approach in STATA

**. varsoc dlemp if tin(1962m1,\$tnm1), maxlag(6)**

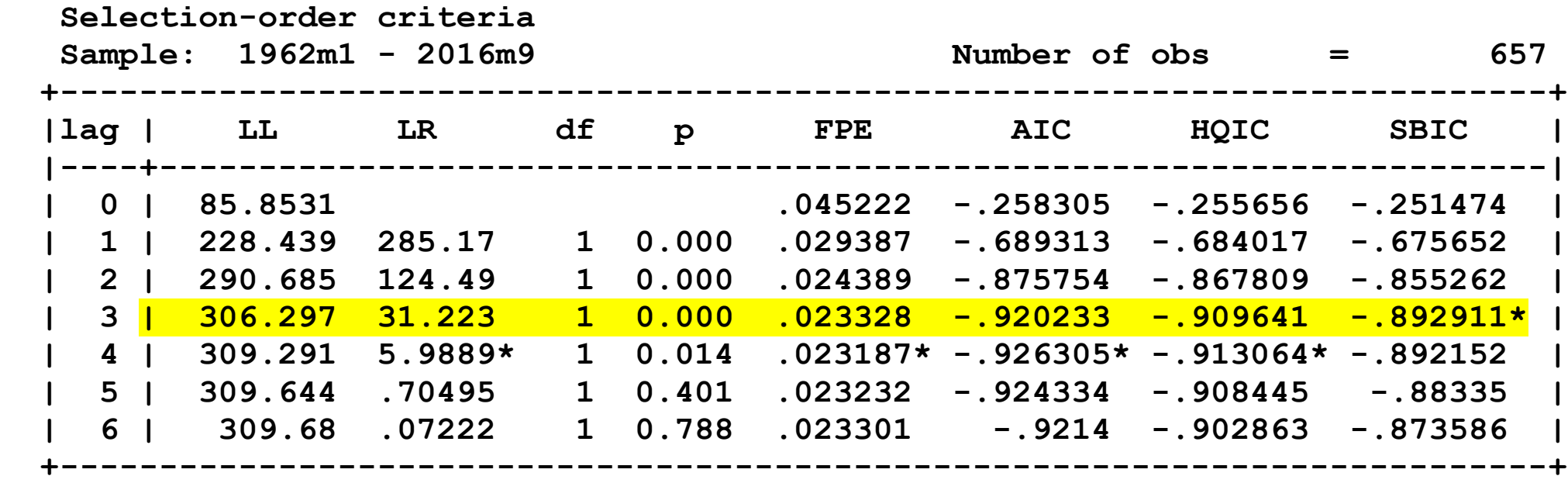

#### **BIC** in multivariate models: choice of  $p$ ,  $q$  in ADL $(p,q)$

```
* BIC calculation for ADL, max lags of 6,6
local bicmin = 1e+9
forvalues p = 1/6 {
 forvalues q = 1/6 {
   reg dlemp L(1/`p').dlemp L(1/`q').baa_r10 if tin(1962m1,$tn), r 
   sca bic = \ln(e(\text{rss})/e(N)) + e(df(m)*ln(e(N))/e(N) dis "BIC = " bic
    dis "Adjusted Rsquared = " e(r2_a)
    dis "`q'," bic "," e(r2_a)
    cap drop yhat_adl`p'`q'_62tn demp_adl`p'`q'_62tn 
    predict yhat_adl`p'`q'_62tn
   qui gen demp adl^p'q' 62tn = payems[n-1]*(yhat adl^p'q' 62tn/100)
    if bic < `bicmin' {
      local bicmin = bic 
 local qhat = `q'
 local phat = `p'
    }
 }
}
dis "BIC lengths: p = " `phat' " q = " `qhat'
BIC lengths: p = 4 q = 3
```
## **Stability/break analysis: Break at a known date (Chow test)**

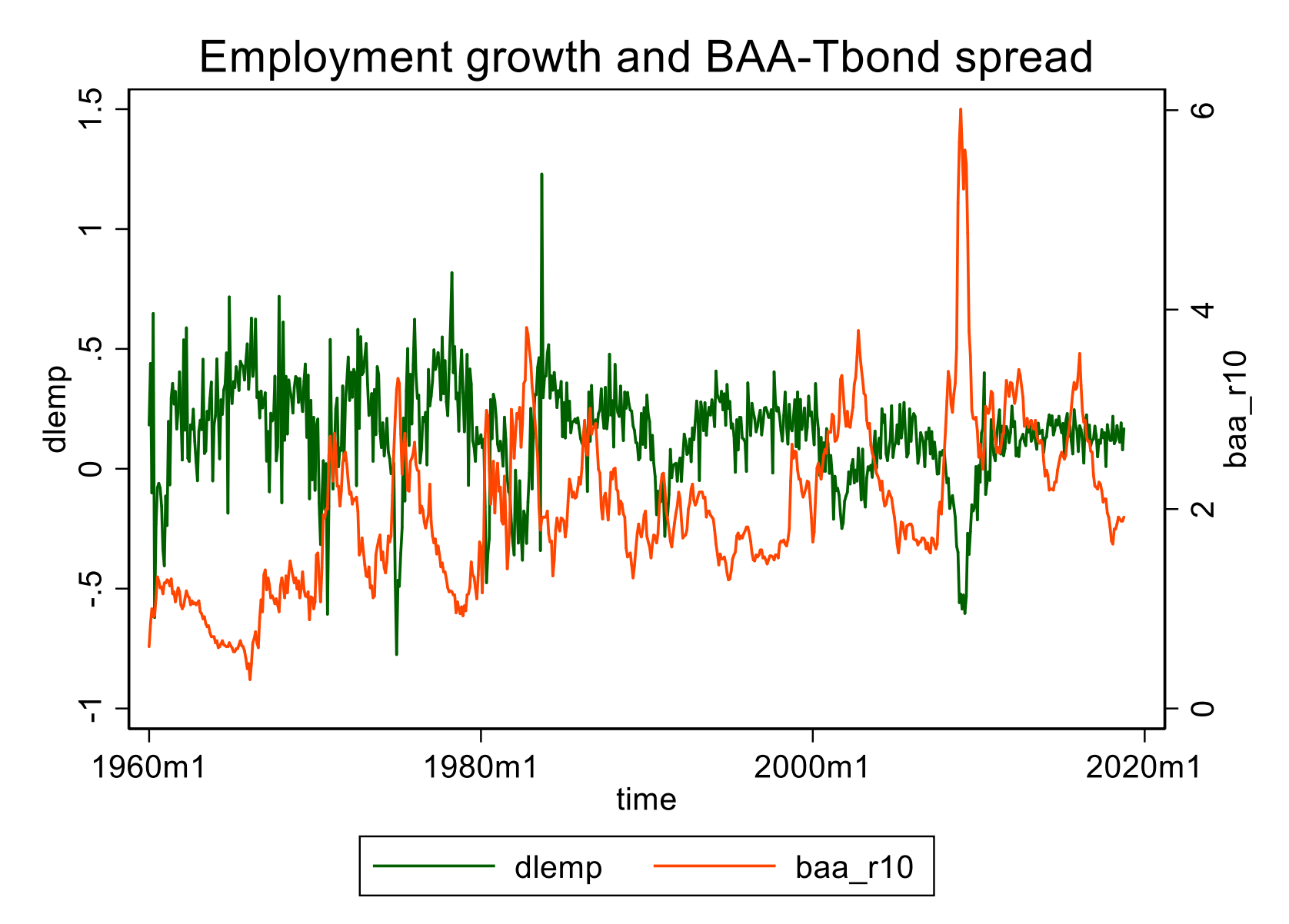

#### **Break test ("Chow test"): Break in 1986 (middle of sample)?**

```
gen d85 = 0 
 replace d85 = 1 if tin(1985m1,$tn)
gen d85_dlemp = d85*dlemp
gen d85_baa_r10 = d85*baa_r10
reg dlemp L(1/`phat').dlemp L(1/`qhat').baa_r10 ///
   d85 L(1/`phat').d85_dlemp L(1/`qhat').d85_baa_r10 if tin(1962m1,$tn), r 
 testparm d85 L(1/`phat').d85_dlemp L(1/`qhat').d85_baa_r10
Linear regression and a set of obs = 682
                                         F(15, 666) = 57.98
                                        Prob > F = 0.0000
                                        R-squared = 0.5273
                                        Root MSE = .14513
------------------------------------------------------------------------------
            | Robust
      dlemp | Coef. Std. Err. t P>|t| [95% Conf. Interval]
-------------+----------------------------------------------------------------
      dlemp |
        L1. | .1693184 .0854578 1.98 0.048 .0015193 .3371175
        L2. | .2617734 .0688935 3.80 0.000 .1264987 .3970481
        L3. | .1688301 .0590402 2.86 0.004 .0529027 .2847575
        L4. | .0949334 .050982 1.86 0.063 -.0051714 .1950382
     baa_r10 |
        L1. | -.1298321 .0625494 -2.08 0.038 -.2526499 -.0070144
        L2. | -.0435966 .0785873 -0.55 0.579 -.1979054 .1107122
        L3. | .1612217 .0589227 2.74 0.006 .045525 .2769184
```
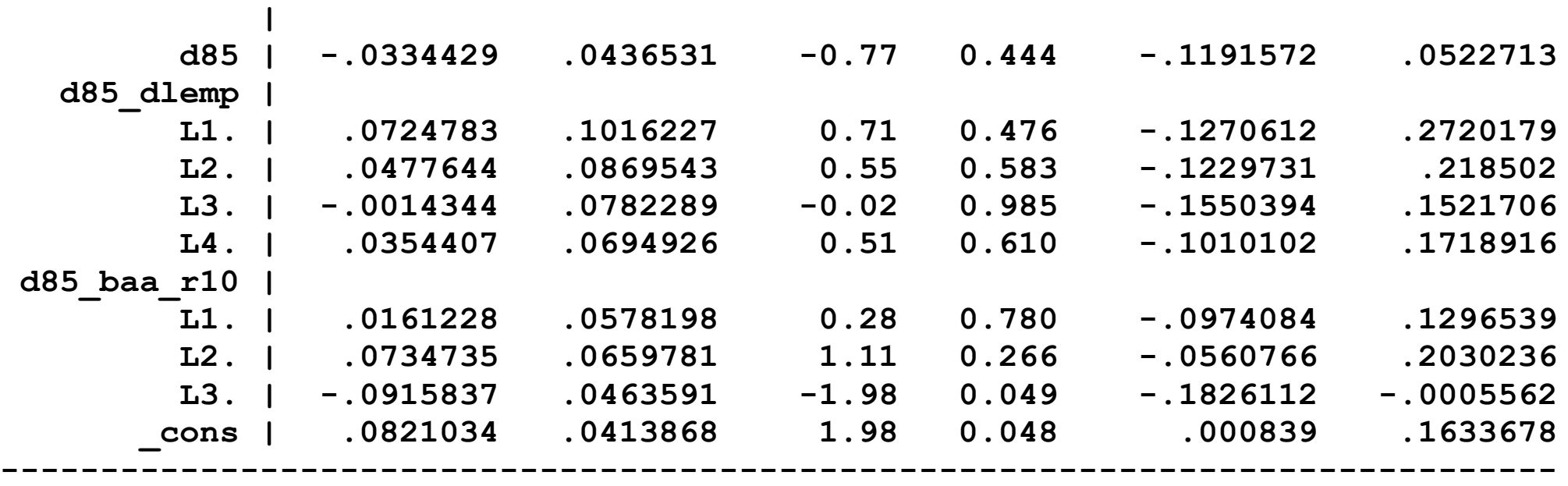

**. testparm d85 L(1/`phat').d85\_dlemp L(1/`qhat').d85\_baa\_r10** 

```
( 1) d85 = 0
( 2) L.d85_dlemp = 0
( 3) L2.d85_dlemp = 0
( 4) L3.d85_dlemp = 0
( 5) L4.d85_dlemp = 0
( 6) L.d85_baa_r10 = 0
( 7) L2.d85_baa_r10 = 0
( 8) L3.d85_baa_r10 = 0
      F( 8, 666) = 1.01
          Prob > F = 0.4256
```
### **2b. QLR test: Unknown break date** (15% trimming):

Compute all possible Chow test stats for breaks in central 70% of data and report the largest Chow F-stat.

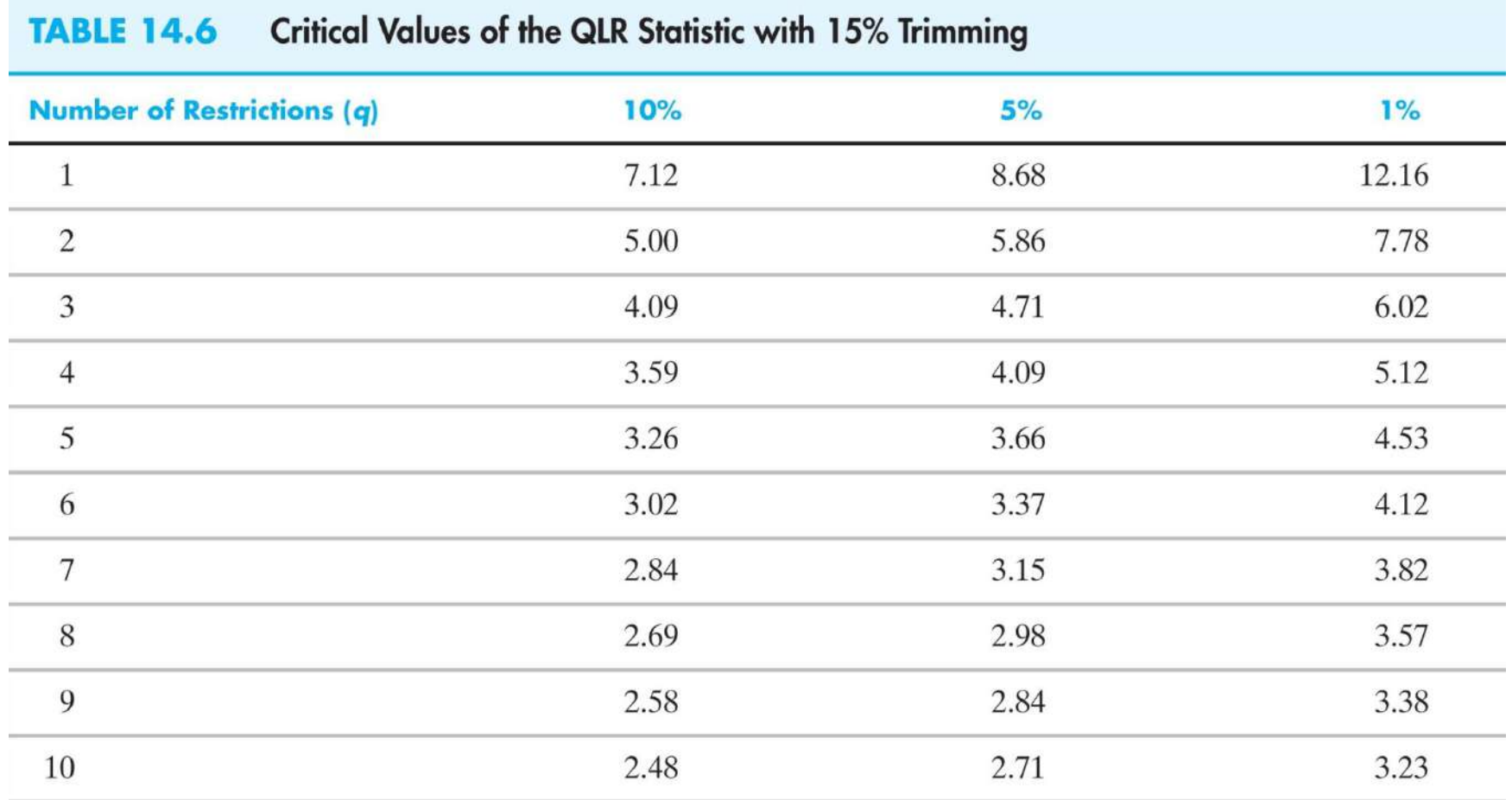

These critical values are larger than the  $F_{q,\infty}$  critical values – for example,  $F_{1,\infty}$  5% critical value is 3.84.

**. qlr dlemp L(1/3).dlemp L(1/2).baa\_r10 if tin(1962m1,\$tn), graph** 

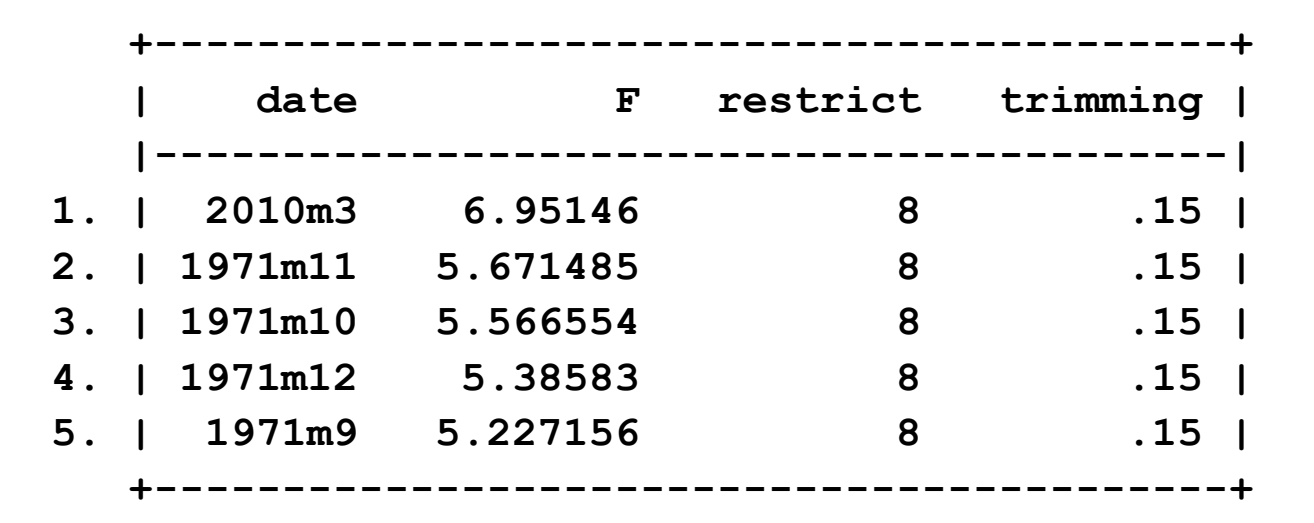

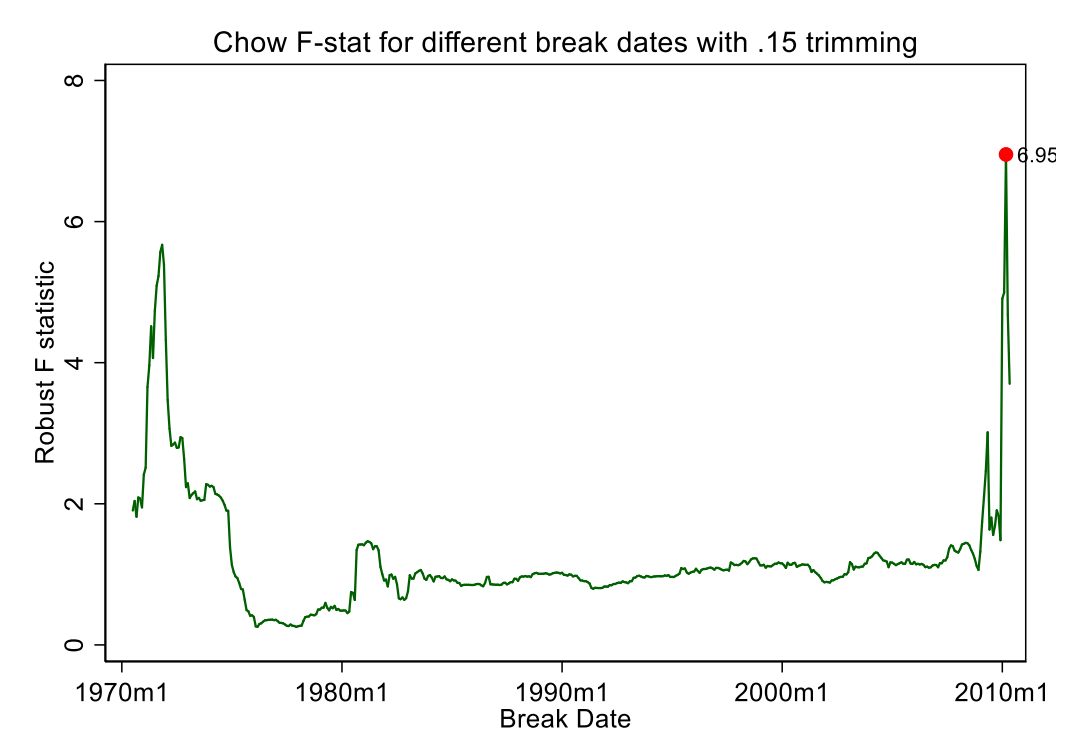

#### **End of sample stability checks:**

Estimate through 2014m12, check performance 2015m1 – end

- **. global tp "2012m12"**
- **. reg dlemp L(1/`phat').dlemp L(1/`qhat').baa\_r10 if tin(1972m1,\$tp), r**

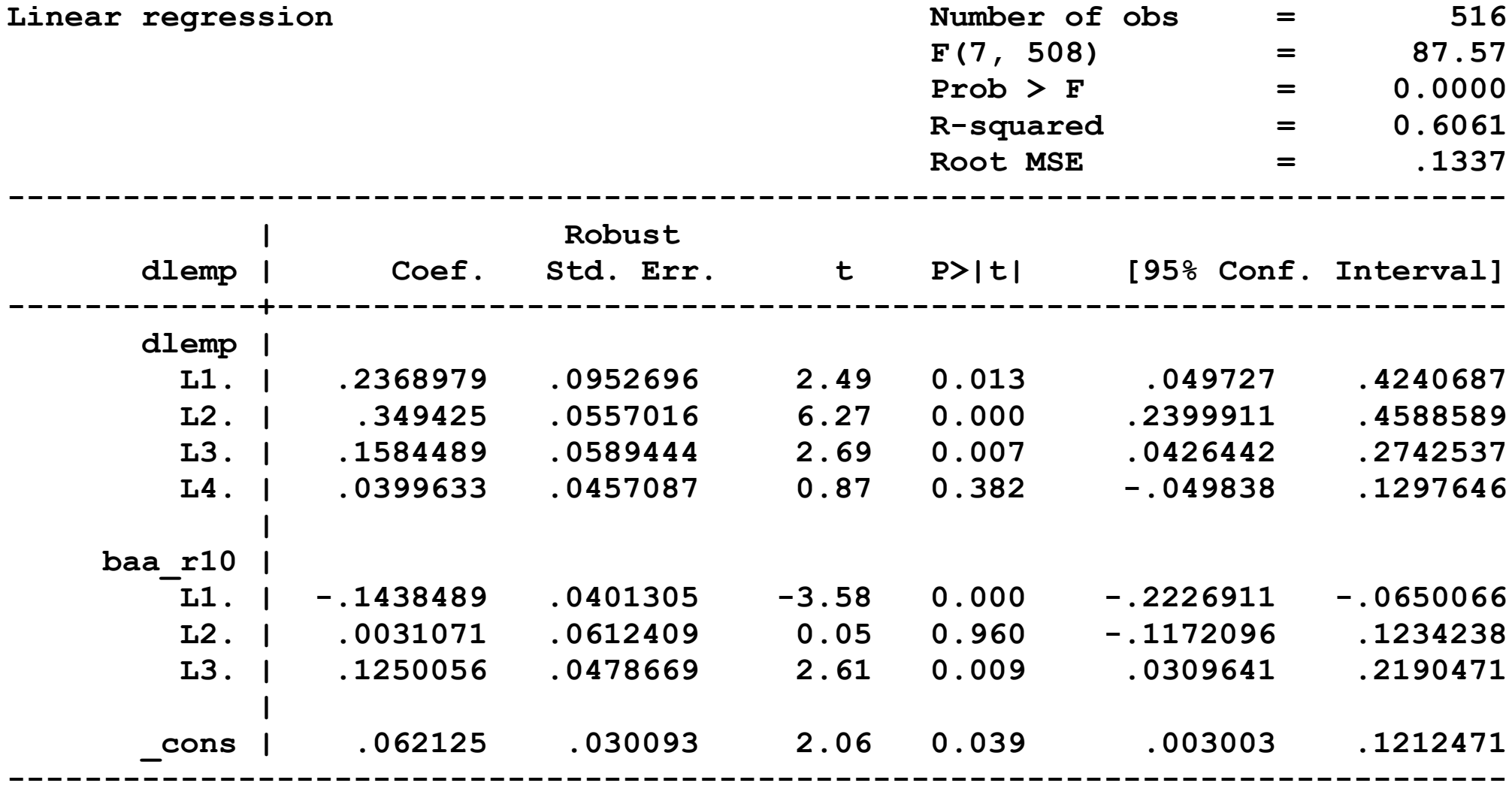

```
* 72 - tn
reg dlemp L(1/`phat').dlemp L(1/`qhat').baa_r10 if tin(1972m1,$tn), r 
predict yhat adl`phat'`qhat' 72tn
gen demp_adl`phat'`qhat'_72tn = payems[_n-1]*(yhat_adl`phat'`qhat'_72tn/100)
* 72 - tp
reg dlemp L(1/`phat').dlemp L(1/`qhat').baa_r10 if tin(1972m1,$tp), r 
predict yhat_adl`phat'`qhat'_72tp
gen demp_adl`phat'`qhat'_72tp = payems[_n-1]*(yhat_adl`phat'`qhat'_72tp/100)
* 86 - tn
reg dlemp L(1/`phat').dlemp L(1/`qhat').baa_r10 if tin(1986m1,$tn), r 
predict yhat_adl`phat'`qhat'_86tn 
gen demp_adl`phat'`qhat'_86tn = payems[_n-1]*(yhat_adl`phat'`qhat'_86tn/100)
* 86 - tp
reg dlemp L(1/`phat').dlemp L(1/`qhat').baa_r10 if tin(1986m1,$tp), r 
predict yhat adl`phat'`qhat' 86tp
gen demp_adl`phat'`qhat'_86tp = payems[_n-1]*(yhat_adl`phat'`qhat'_86tp/100)
*
* graph the different in-sample fitted values and POOS forecasts
twoway tsline dlemp yhat adl`phat'`qhat' 72tn yhat adl`phat'`qhat' 72tp ///
 yhat_adl`phat'`qhat'_86tn yhat_adl`phat'`qhat'_86tp if tin(2002m1,2016m11), ///
title("Emp growth, predicted values, and forecasts")
graph export fig\dlemp_poos.emf, replace
```
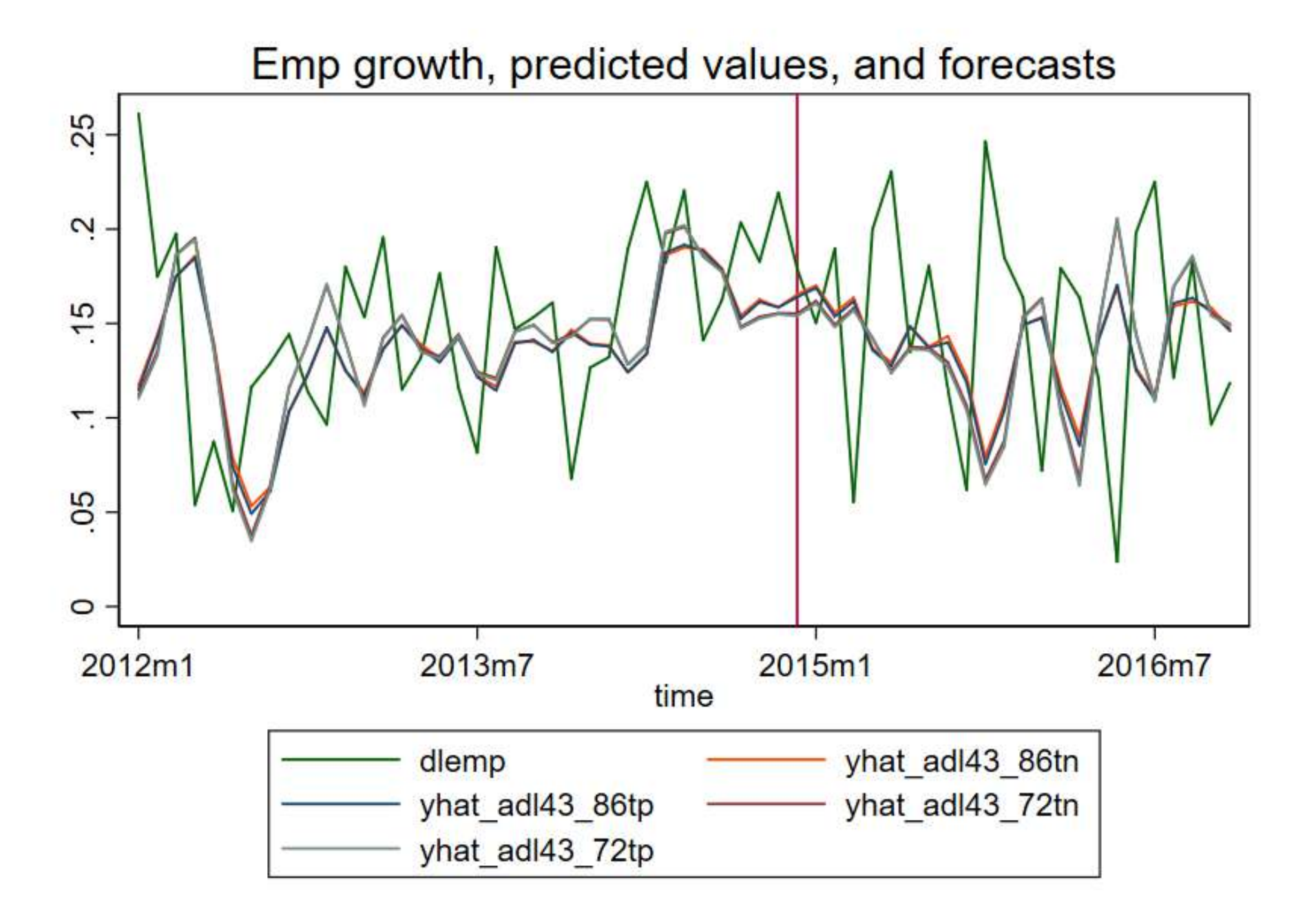

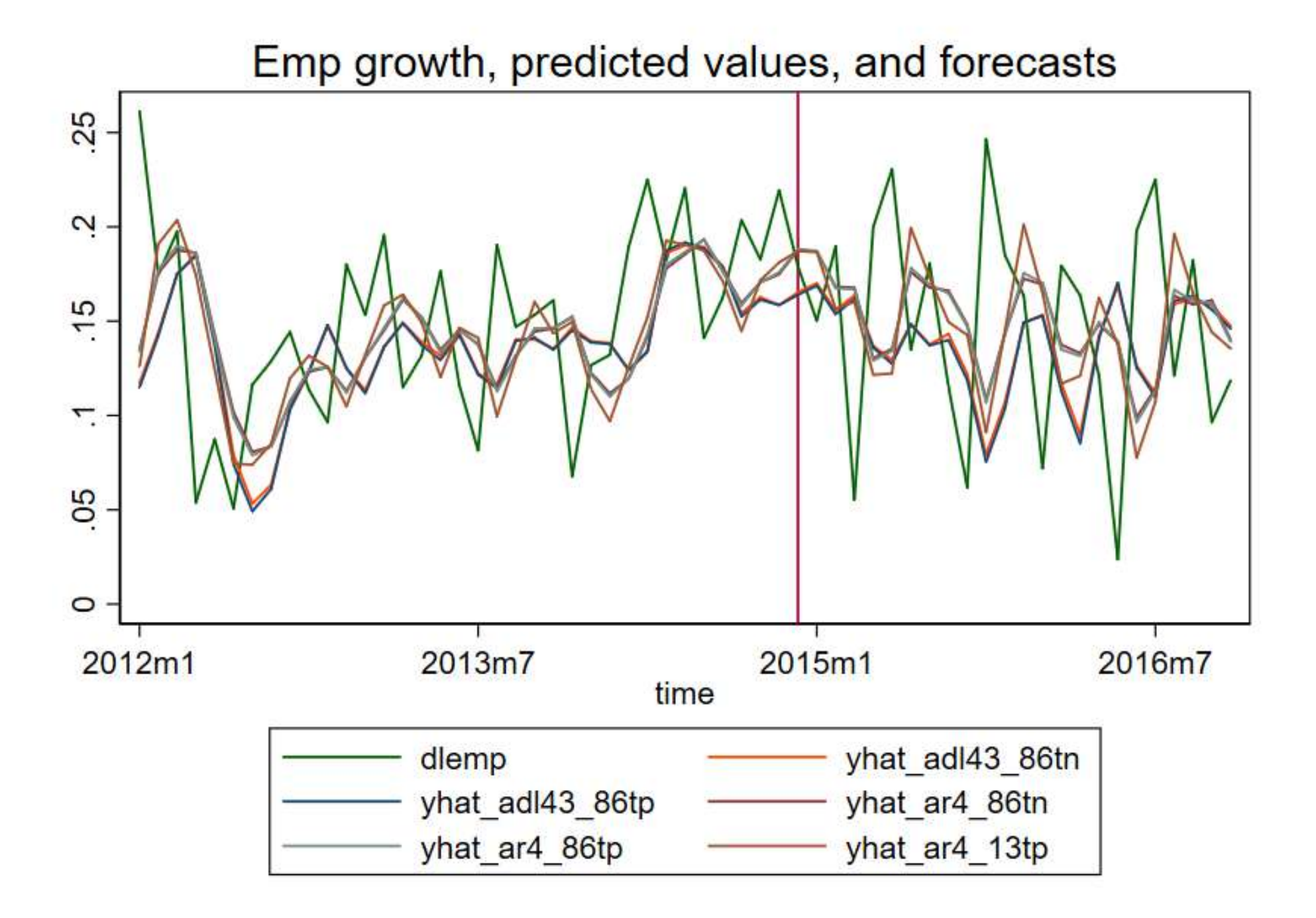

Check RMSEs: do the in-sample models fit a lot better than the pseudo out-of-sample models? Look at the forecast errors:

Forecast  $error = actual - predicted$ **gen e\_adl`phat'`qhat'\_72tn = demp - demp\_adl`phat'`qhat'\_72tn gen e\_adl`phat'`qhat'\_72tn\_2 = e\_adl`phat'`qhat'\_72tn\*e\_adl`phat'`qhat'\_72tn su e\_adl43\_72tn\_2 e\_adl43\_72tp\_2 e\_adl43\_86tn\_2 e\_adl43\_86tp\_2 if tin(\$tp,\$tnp1)**

**Summary statistics for squared forecast error over pseudo out of sample period:**

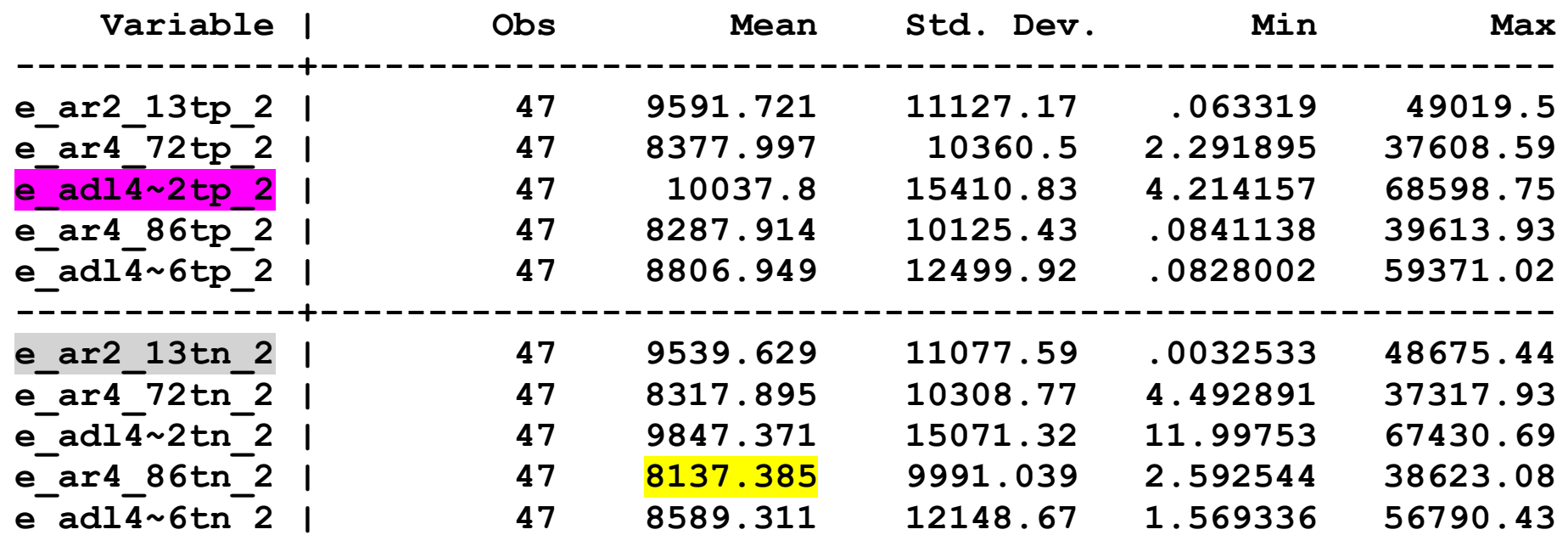

Forecast RMSE for 8612 model is sqrt(8138) =  $90.2k$  jobs (!)

#### **How do the forecasts compare?**

AR(4) and ADL(4,3) forecasts of the change in employment for Oct and November, 86-18m10, and AR(2), 2013m1-2018m10

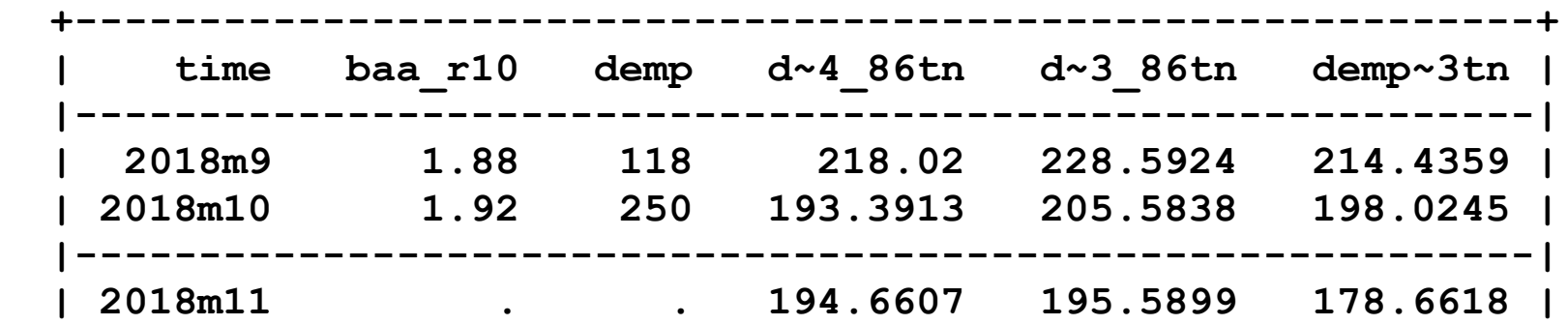

Units of the forecasts are thousands of jobs, monthly change *November Employment Situation is released 8:30am Dec. 7, 2018*

### **Forecast intervals**

Use root mean squared (forecast) error

#### RMSFE = 90.2k over 2015-2018 (POOS estimate)

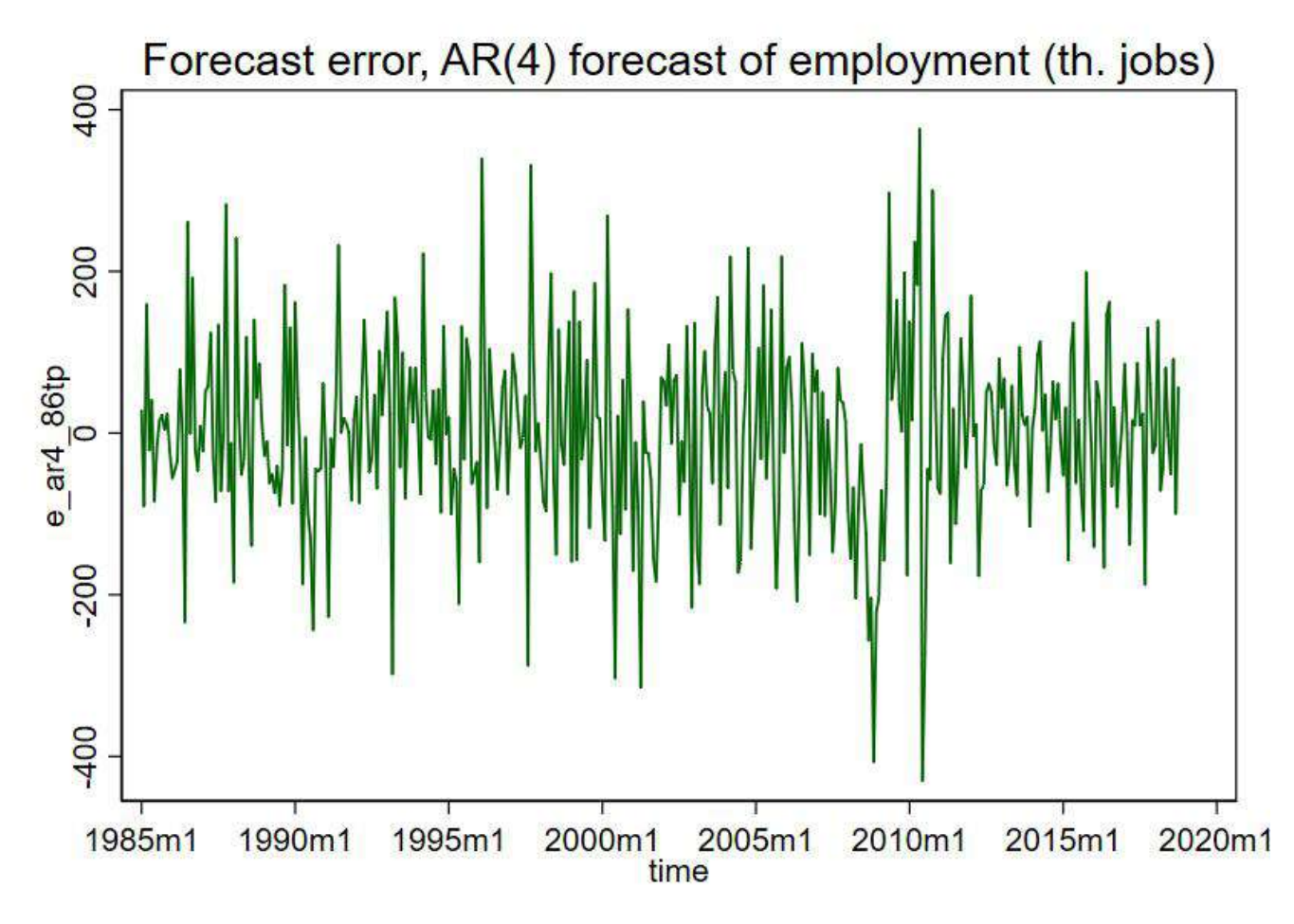

• 67% forecast interval for Nov  $2016 = 195k \pm 90k$  (AR(3) model estimated 1986m1-2018m10)

# **Forecast distributions**: Bank of England Inflation "Fan Chart", November 2016

**Chart 5.3** CPI inflation projection based on market interest rate expectations, other policy measures as announced

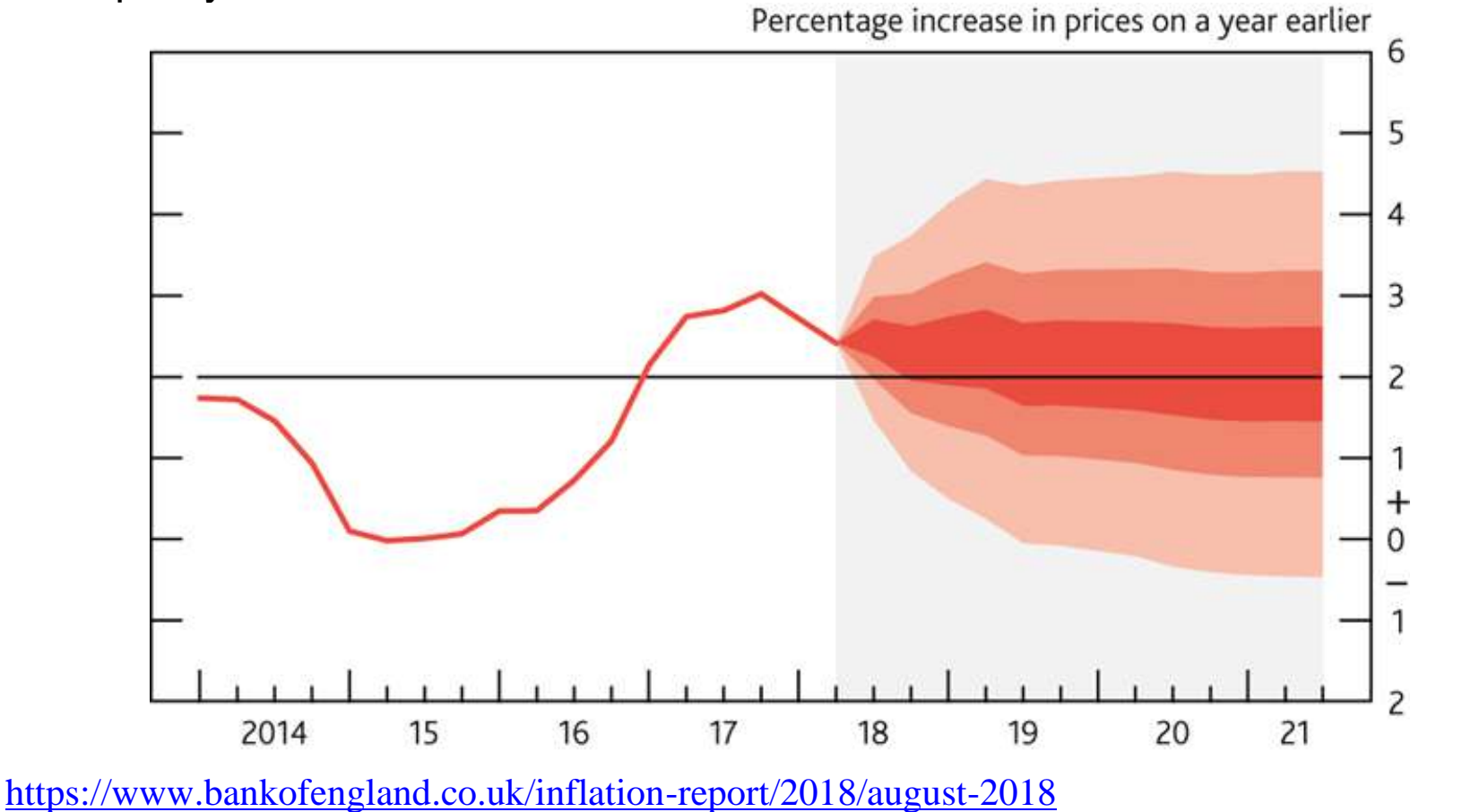

**Forecast distributions**: Bank of England GDP fan chart, 8/2018

# **Chart 5.1** GDP projection based on market interest rate expectations, other policy measures as announced<br>Percentage increases in output on a year earlier

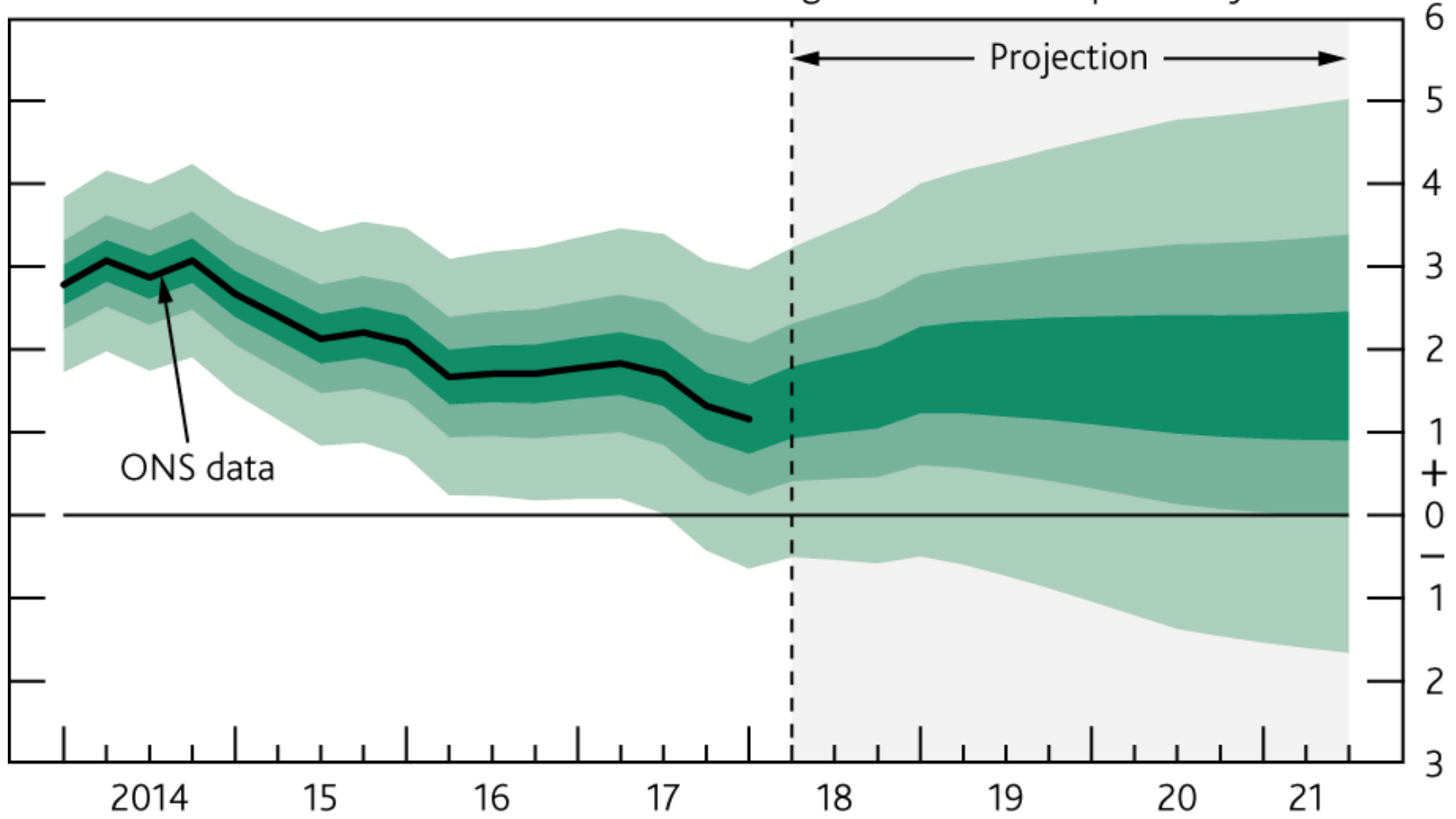

#### **STATA code for lectures 21-22**

```
chdir c:\courses\e1123\stata\macro
clear
set scheme slcolor
cap log close
cap program drop all
log using e1123 f18 lect 21 22.txt, text replace
set more 1
* e1123 f18 lect 21 22.do
   Ec1123 TS lectures
float %9.0q
                                       Moody's Seasoned Aaa Corporate Bond Yield
*aaa
           float %9.0g
*ambsl
                                       St. Louis Adjusted Monetary Base
            float %9.0q
*awhi
                                       Aggregate Weekly Hours Index: Total Private
Industries
           float %9.0q
                                       Moody's Seasoned Baa Corporate Bond Yield
*baa
*bogambsl float %9.0q
                                       Board of Governors Monetary Base, Adjusted
for Changes in Reserve
*cpiaucns float %9.0q
                                       Consumer Price Index for All Urban
Consumers: All Items - NSA
*cpiaucs1 float %9.0q
                                       Consumer Price Index for All Urban
Consumers: All Items - SA
*cpilfens float %9.0q
                                       Consumer Price Index for All Urban
Consumers: All Items Less Food & Energy - NSA
*cpilfesl float %9.0q
                                       Consumer Price Index for All Urban
Consumers: All Items Less Food & Energy - SA
*cpn1m
       float %9.0q
                                       1-Month AA Nonfinancial Commercial Paper
Rate
*cpn3m
            str4 %9s
                                       3-Month AA Nonfinancial Commercial Paper
Rate
           float %9.0q
                                       Disposable Personal Income - current dollar
*dspi
```
\*dspic96 float %9.0g  $*$ gs10 float %9.0q \*houst int  $88.0q$ Housing Units Started  $*hsn1f$  $88.0q$ int float %9.0q  $**isratio*$  $*$ m1sl  $float$   $89.0q$  $float$   $89.0q$  $*$ m2sl float  $89.0q$ \*mich  $-1$  year \*oilprice float %9.0q \*payems long %12.0g  $*$ pce float %9.0q dollar \*pcec96 float %9.0q chained 20065 dollars \*pcedgc96 float %9.0q Durable Goods \*pcendc96  $float$   $%9.0q$ Nondurable Goods  $*$ pcepi float %9.0q type Price Index \*pcepilfe float %9.0q Type Price Index Less Food & Energy \*pcesc96 float %9.0q Services float %9.0q  $*$ pi \*psavert  $float$   $89.0q$  $*th3ms$ float %9.0q \*umcsent float %9.0q float %9.0q \*unrate  $*$ time float %tm 

Real Disposable Personal Income 10-Year Treasury Constant Maturity Rate Housing Starts: Total: New Privately Owned New One Family Houses Sold: United States Inventory to Sales Ratio: Total Business M1 Money Stock M2 Money Stock University of Michigan Inflation Expectation Spot Oil Price: West Texas Intermediate Total Nonfarm Payrolls: All Employees Personal Consumption Expenditures - current Real Personal Consumption Expenditures -Real Personal Consumption Expenditures: Real Personal Consumption Expenditures: Personal Consumption Expenditures: Chain-Personal Consumption Expenditures: Chain-Real Personal Consumption Expenditures: Personal Income - current dollars Personal Saving Rate 3-Month Treasury Bill: Secondary Market Rate University of Michigan: Consumer Sentiment Civilian Unemployment Rate

use \macrodata\data\macro update m.dta

```
tsset time
drop if \tan(.1958m12)desc
qlobal tnm1 "2016m9"
global tn "2018m10"
global tnp1 "2018m11"
qlobal tp "2014m12"
* additional data constructions
gen ldspi = ln(dspi)
gen dldspi = 1200*D.ldspi
qen lcpi = ln(cpiaucsl)gen infcpi = 1200*(D.1cpi)qen infcpi12 = 100*(1cpi - L12.1cpi)
gen r90 = tb3msgen r10 = qs10gen r10 r90 = r10-r90
replace baa = 4.34 if tin(2016m10,2016m10)
gen baa r10 = baa-r10replace houst = houst/1000
gen dhoust = D. houst
gen lindpro = ln(indpro)gen dlindpro = 100*D. lindpro
qen lemp = ln(payems)gen dlemp = 100*D.lemp
gen demp = D.\text{payers}* Annual employment growth
gen d121emp = 100*(1emp-L12.lengthemp)* Time series plots
twoway tsline infcpi, title ("Monthly inflation rate, CPI")
```
graph export fig\infcpi.emf, replace twoway tsline infcpi12, title("12-month inflation rate, CPI") graph export fig\infcpi12.emf, replace twoway tsline payems, title("Payroll employment in U.S. (thousands of workers)") graph export fig\empl.emf, replace twoway tsline lemp, title("Payroll employment, logs") graph export fig\lempl.emf, replace twoway tsline dlemp, title("Payroll employment, monthly % change") graph export fig\dlempl.emf, replace twoway tsline d12lemp, title("Payroll employment: growth over previous 12 months") graph export fig\d12lempl.emf, replace twoway tsline unrate, title("Civilian unemployment rate, U.S.") graph export fig\unrate.emf, replace twoway tsline tb3ms, title("Interest rate on 90-day Treasury bills") graph export fig\tb3ms.emf, replace twoway tsline gs10, title("Yield on 10-year Treasury bonds") graph export fig\gs10.emf, replace twoway tsline baa, title("Moody's Seasoned Baa Corporate Bond Yield") graph export fig\baa.emf, replace twoway tsline baa r10 baa r10, title("Baa bonds, 10-yr Tbond rates, & spread") graph export fig\baa r10.emf, replace twoway tsline dlemp baa r10, title("Employment growth and BAA-Tbond spread") graph export fig\dlemp baar10.emf, replace twoway (tsline dlemp) (tsline baa\_r10, yaxis(2)) if tin(1960m1,\$tnp1), /// title("Employment growth and BAA-Tbond spread") graph export fig\dlemp baar10 6015.emf, replace twoway (tsline dlemp) (tsline baa r10, yaxis(2)) if tin(2005m1, \$tnp1),  $///$ title("Employment growth and BAA-Tbond spread") graph export fig\dlemp\_baar10\_0515.emf,replace twoway (tsline dlemp) (tsline houst, yaxis(2)) if tin(1960m1,\$tnp1), /// title("Employment growth and Housing Starts") qraph export fig\dlemp houst 6015.emf, replace twoway (tsline dlemp) (tsline houst, yaxis(2)) if tin(2005m1, \$tnp1), /// title("Employment growth and Housing Starts")

```
\star* autocorrelations
\starcorrgram unrate
corrgram dlemp
list time payems demp lemp dlemp if tin (2018m1, $tn)
su demp if tin (2011q1, $tn)
gen demp mn = r (mean)
tsline demp demp mn if tin(2011q1, $tn), ///title ("Monthly change in employment (th. jobs)") legend (off) ttitle ("")
\star* AR(1) - AR(6) models of employment growth
\starreg dlemp if tin(1962m1, $tnm1), r
 sca bic = \ln(e(\text{rss})/e(N)) + e(df m)*\ln(e(N))/e(N)dis "BIC = " bic
 dis "Adjusted Rsquared = " e(r2 a)dis 0 ", " bic ", " e(r2 a)predict yhat ar0 62tn
forvalues p = 1/6 {
reg dlemp L(1/'p').dlemp if tin(1962m1, $tnm1), r
  sca bic = \ln(e(rss)/e(N)) + \pi<sup>+</sup> \neq(df m) * ln(e(N))/e(N)
  dis "BIC = " bic
  dis "Adjusted Rsquared = " e(r2 a)dis `p' "," bic "," e(r2 a)predict yhat ar`p' 62tn
 qui gen demp ar`p' 62tn = payems[ n-1]*(yhat ar`p' 62tn/100)
 testparm L(1)'p').dlemp
 if p' > 1testparm L(2/\r{p'}).dlemp
```

```
* simpler command to produce BIC
varsoc dlemp if tin(1962m1, \frac{1}{2}tnm1), maxlaq(6)*
list time payems demp dlemp yhat ar1 62tn if tin(2015m1, $tnp1), noobs
* ADL(1,1) and ADL(4,4) models using Baa-10 year T-bond spread
* including Granger Causality test (4 lags)
req dlemp L1.dlemp L1.baa r10 if tin(1962m1, $tnm1), r
dis "Adjusted Rsquared = " e(r2 a)reg dlemp L(1/4).dlemp L(1/4).baa r10 if tin(1962m1, $tn), r
dis "Adjusted Rsquared = " e(r2 a)cap drop yhat adl44 62tn
predict yhat adl44 62tn
testparm L(1/4).baa r10
testparm L(2/4).baa r10
testparm L(2/4).dlemp
gen demp adl44 62tn = payems[ n-1] * (yhat adl44 62tn/100)
list time demp demp ar1 62tn demp ar2 62tn demp ad144 62tn if tin(2016m1, $tnp1), noobs
* ADL(p,q) models using Baa-10 year T-bond spread, p = 1, ..., 6, q = 1, ..., 6reg dlemp L(1/3).dlemp if tin(1962m1, $tn), r
dis "BIC = " \ln(e(\text{rss})/e(N)) + e(df m) * \ln(e(N))/e(N)dis "Adjusted Rsquared = " e(r2 a)local binemin = 1e+9forvalues p = 1/6 {
```

```
forvalues q = 1/6 {
 reg dlemp L(1/\rho').dlemp L(1/\rho').baa r10 if tin(1962m1, $tn), r
  sca bic = \ln(e(\text{rss})/e(N)) + e(df m)*\ln(e(N))/e(N)dis "BIC = " bic
  dis "Adjusted Rsquared = " e(r2 a)dis "`q'," bic "," e(r2 a)cap drop yhat adl'p''q' 62tn demp adl'p''q' 62tn
  predict yhat adl`p'`q' 62tn
  qui gen demp adl'p' q' 62tn = payems[ n-1]*(yhat adl'p' q' 62tn/100)
  if bic < 'bicmin' {
    local bicmin = bic
local ghat = \gammalocal phat = \gamma'
  \mathbf{r}\}dis "BIC lengths: p = ""hat" "q = ""hat"* In-sample predicted values
list time dlemp yhat ar1 62tn yhat ar4 62tn yhat adl44 62tn if tin(2016m1, $tn), noobs
list time demp demp ar1 62tn demp ar2 62tn demp ad144 62tn demp adl'phat' qhat' 62tn if
tin(2016m1, $tn), noobs
* Stability analysis: Chow test for break mid sample (1986)
req dlemp L(1)'phat').dlemp L(1)'qhat').baa r10 if tin(1962m1,1985m12), r
req dlemp L(1)' phat').dlemp L(1)' qhat').baa r10 if tin(1986m1, $tn), r
```

```
qen d85 = 0replace d85 = 1 if tin(1985m1, $tn)
gen d85 dlemp = d85 * dlempgen d85 baa r10 = d85*baa r10
req dlemp L(1)' phat').dlemp L(1)' qhat').baa r10 ///
  d85 L(1/'phat').d85 dlemp L(1/'qhat').d85 baa r10 if tin(1962m1, $tn), r
testparm d85 L(1/'phat').d85 dlemp L(1/'ghat').d85 baa r10
\star* Stability analysis: QLR test (note: the QLR test is slow)
\starqlr dlemp L(1)'phat').dlemp L(1)'qhat').baa r10 if tin(1962m1, $tn), qraph
 graph export fig\glr adl`phat'`ghat' sprd 62 2015.png, replace
\star* end-of-sample Pseudo out-of-sample performance, 2013-end
qlobal tp "2014m12"
* 72 - tnreq dlemp L(1/'phat').dlemp if tin(1972m1,$tn), r
predict yhat ar`phat' 72tn
gen demp ar phat' 72tn = payems[ n-1] * (yhat ar phat' 72tn/100)
req dlemp L(1)' phat').dlemp L(1)' qhat').baa r10 if tin(1972m1, $tn), r
predict yhat adl'phat' 'qhat' 72tn
gen demp adl'phat' 'qhat' 72tn = payems[ n-1]* (yhat adl'phat' 'qhat' 72tn/100)
* 72 - tpreq dlemp L(1)' phat').dlemp if tin(1972m1, $tp), r
predict yhat ar`phat' 72tp
gen demp ar phat' 72tp = payems[ n-1] * (yhat ar phat' 72tp/100)
req dlemp L(1)'phat').dlemp L(1)'qhat').baa r10 if tin(1972m1,$tp), r
predict yhat adl'phat' 'qhat' 72tp
gen demp adl'phat' 'qhat' 72tp = payems[ n-1] * (yhat adl'phat' 'qhat' 72tp/100)
* 86 - tn
```

```
reg dlemp L(1)' phat').dlemp if tin(1986m1, $tn), r
predict yhat ar`phat' 86tn
 gen demp ar`phat' 86tn = payems[ n-1]*(yhat ar`phat' 86tn/100)
reg dlemp L(1)'phat').dlemp L(1)'qhat').baa r10 if tin(1986m1,$tn), r
predict yhat adl`phat'`qhat' 86tn
 gen demp adl<sup>o</sup>phat'`qhat' 86tn = payems[ n-1]*(yhat adl`phat'`qhat'_86tn/100)
* 86 - tpreg dlemp L(1/`phat').dlemp if tin(1986m1,$tp), r 
predict yhat ar`phat' 86tp
 gen demp ar`phat' 86tp = payems[n-1]*(yhat ar`phat' 86tp/100)
reg dlemp L(1)'phat').dlemp L(1)'qhat').baa r10 if tin(1986m1,$tp), r
predict yhat adl`phat'`qhat' 86tp
 gen demp adl`phat'`qhat' 86tp = payems[ n-1]*(yhat adl`phat'`qhat' 86tp/100)
*
* 2013 - AR(2)
reg dlemp L(1/2).dlemp if tin(1986m1, $tp), r
predict yhat_ar2_13tp 
 gen demp ar2 13tp = payems[n-1]*(yhat ar2 13tp/100)
reg dlemp L(1/2).dlemp if tin(1986m1, $tn), r
predict yhat_ar2_13tn 
 gen demp ar2 13tn = payems[n-1]*(yhat ar2 13tn/100)
* graph the different in-sample fitted values and POOS forecasts
label var yhat ar`phat' 72tn "yhat ar`phat' 72tn"
label var yhat ar`phat'<sup>-72tp</sup> "yhat ar`phat'<sup>-72tp"</sup>
label var yhat_ar`phat'<sup>-86tn</sup> "yhat_ar`phat'<sup>-86tn</sup>"
label var yhat ar`phat' 86tp "yhat ar`phat' 86tp"
label var yhat ar2 13tn "yhat ar`phat' 13tn"
label var yhat ar2 13tp "yhat ar`phat' 13tp"
label var yhat_adl`phat'`qhat' 72tn "yhat adl`phat'`qhat' 72tn"
label var yhat_adl`phat'`qhat'<sup>-72tp</sup> "yhat_adl`phat'`qhat'<sup>-72tp"</sup>
label var yhat adl`phat'`qhat' 86tn "yhat adl`phat'`qhat' 86tn"
label var yhat adl`phat'`qhat' 86tp "yhat adl`phat'`qhat' 86tp"
twoway tsline dlemp yhat adl`phat'`qhat' 86tn yhat adl`phat'`qhat' 86tp ///
```

```
yhat adl`phat'`qhat' 72tn yhat adl`phat'`qhat' 72tp if tin(2012m1,2016m11), ///
 title("Emp growth, predicted values, and forecasts") tline($tp)
 graph export fig\dlemp poos adl.png, replace
twoway tsline dlemp yhat adl`phat'`qhat' 86tn yhat adl`phat'`qhat' 86tp ///
                    yhat ar`phat' 86tn yhat ar`phat' 86tp yhat ar2^{-1}13tp if
tin(2012m1,2016m11), ///
 title("Emp growth, predicted values, and forecasts") tline($tp)
 graph export fig\dlemp poos ar adl.png, replace
*
* compare forecast errors over the POOS period
*
global vlist ""
foreach nn in "tp" "tn" {
 gen e ar2 13'nn' = demp - demp ar2 13'nn'gen ear^2 13`nn' 2 = e ar2 13`nn'*e ar2 13`nn'
 global vlist "$vlist e_ar2_13`nn'_2"
 foreach tt in "72" "86"gen e ar`phat' `tt'`nn' = demp - demp ar`phat' `tt'`nn'
   gen e_{ar}`phat'_'tt'`nn'_2 = e_{ar}`phat'_'tt'`nn'*e_{ar}`phat'_'tt'`nn'
   gen e_adl`phat'`qhat' `tt'`nn' = demp - demp adl`phat'`qhat' `tt'`nn'
   gen e_adl`phat'`qhat'_`tt'`nn'_2 = e_adl`phat'`qhat'_`tt'`nn'*e_adl`phat'`qhat'_`tt'`nn'
   global vlist "$vlist e_{ar}`phat'_'tt'`nn'_2 e_adl`phat'`qhat'_'tt'`nn' 2"
 }
}
su $vlist if tin($tp,$tnp1)
*
***************************************************
* Forecasts and forecast interval
***************************************************
su e ar`phat' 86tp 2 if tin($tp, $tn)
dis "POOS RMSE = " sqrt(r(\text{mean}))*
tsline e ar`phat' 86tp if tin(1985m1,2018m12), ///title("Forecast error, AR(4) forecast of employment (th. jobs)")
```

```
graph export fig\e_ar`phat'_86tp.png, replace
\star* forecasts for November
list time baa_r10 demp demp_ar`phat'_86tn demp_adl`phat'`qhat'_86tn demp_ar2_13tn if
\text{tin}(2018m1, 2018m11), noobs
\star***********************
log close
```